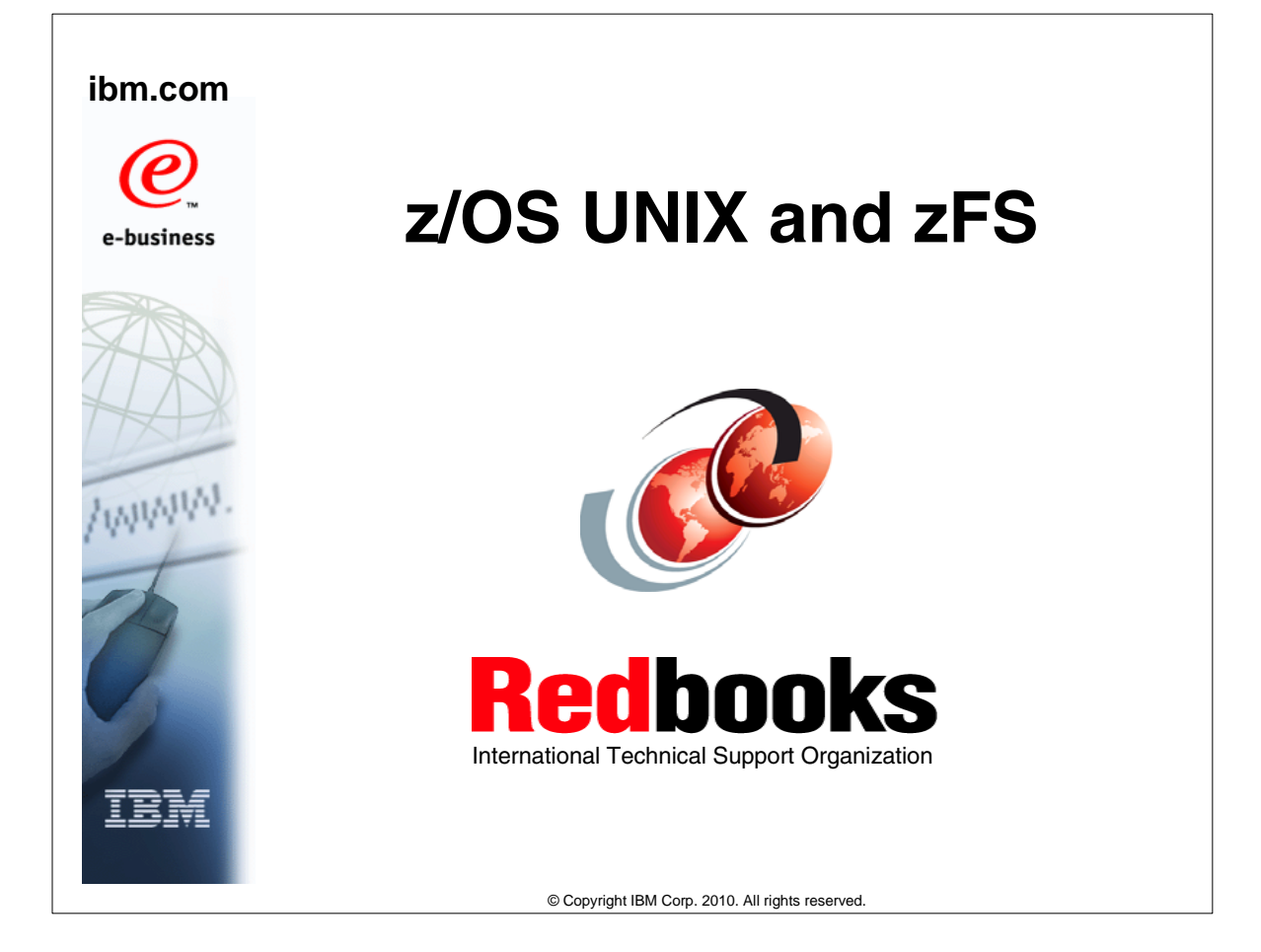

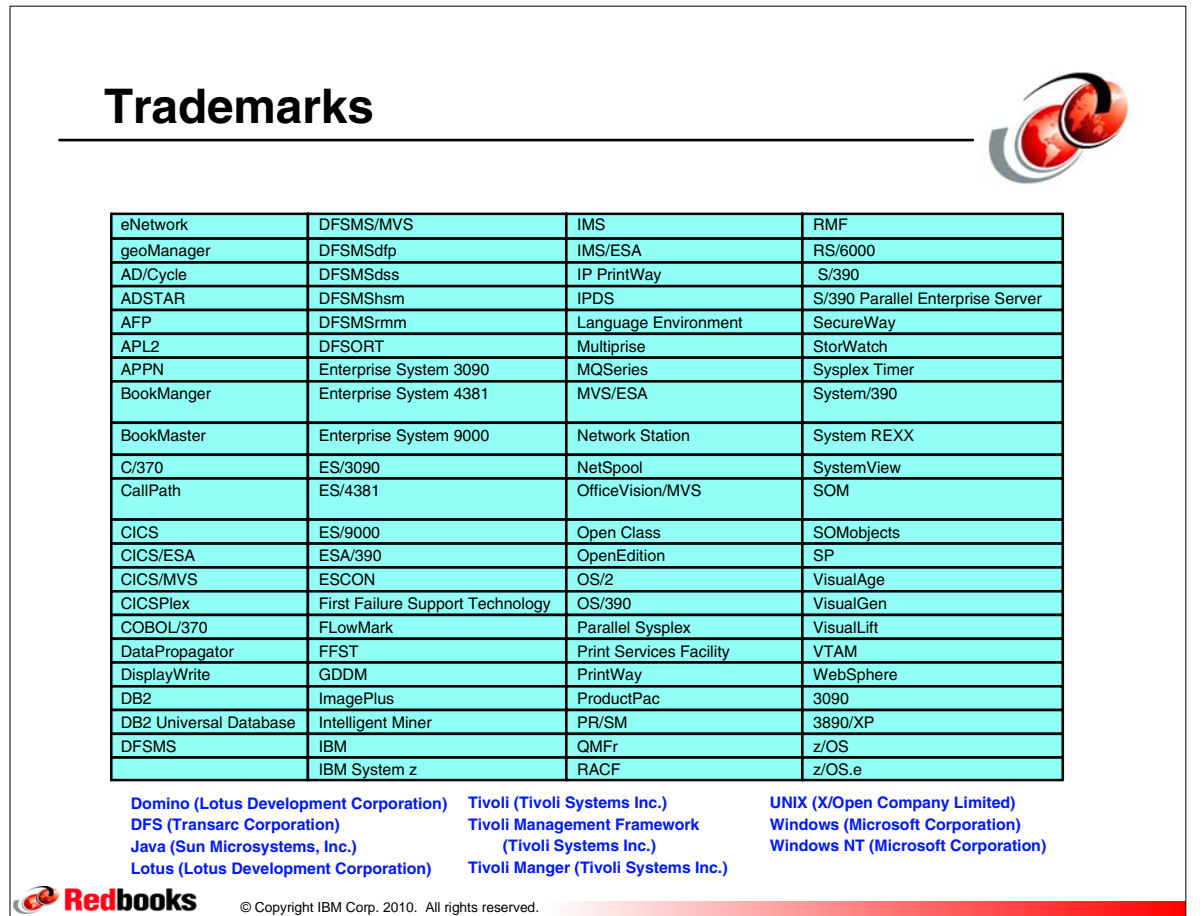

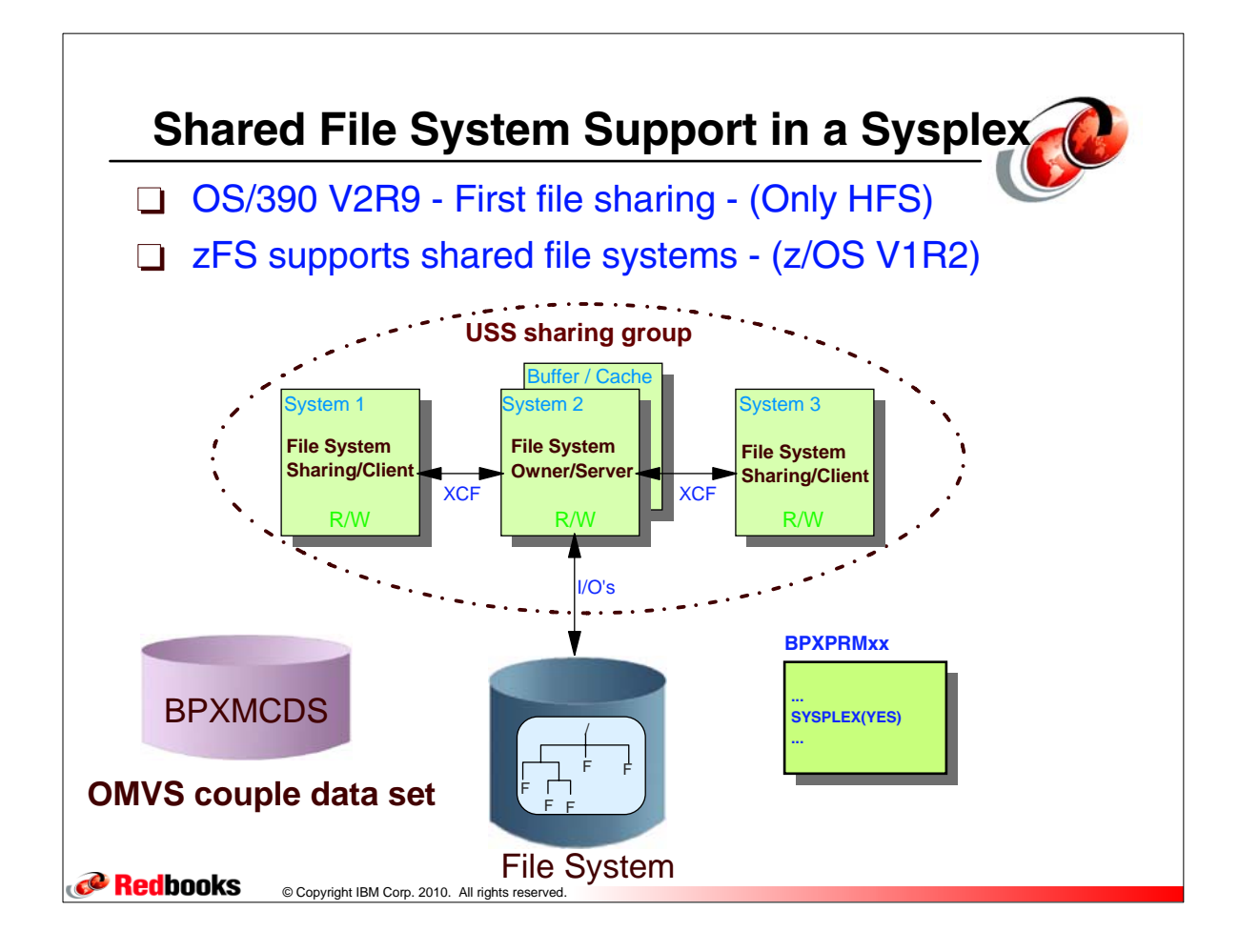

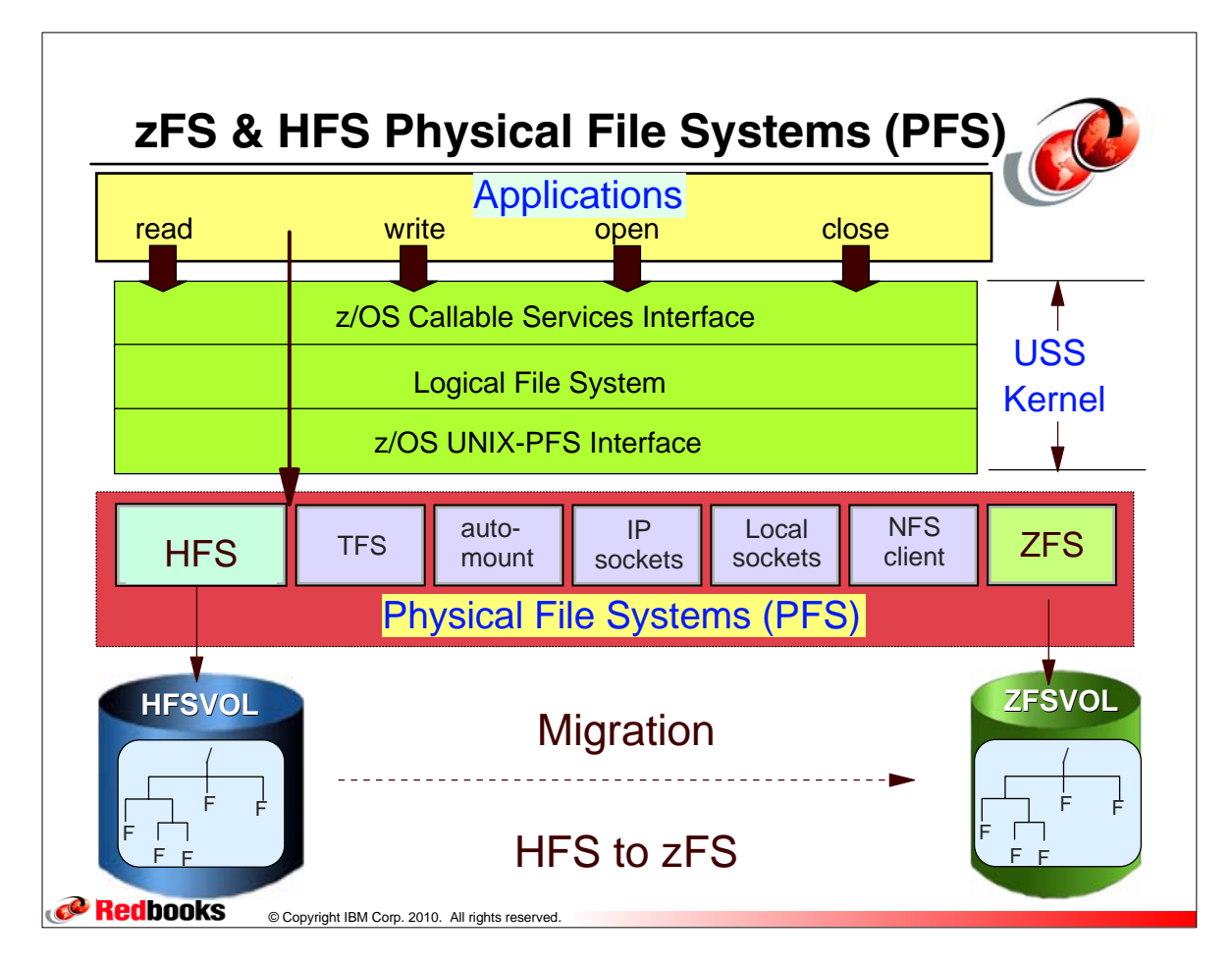

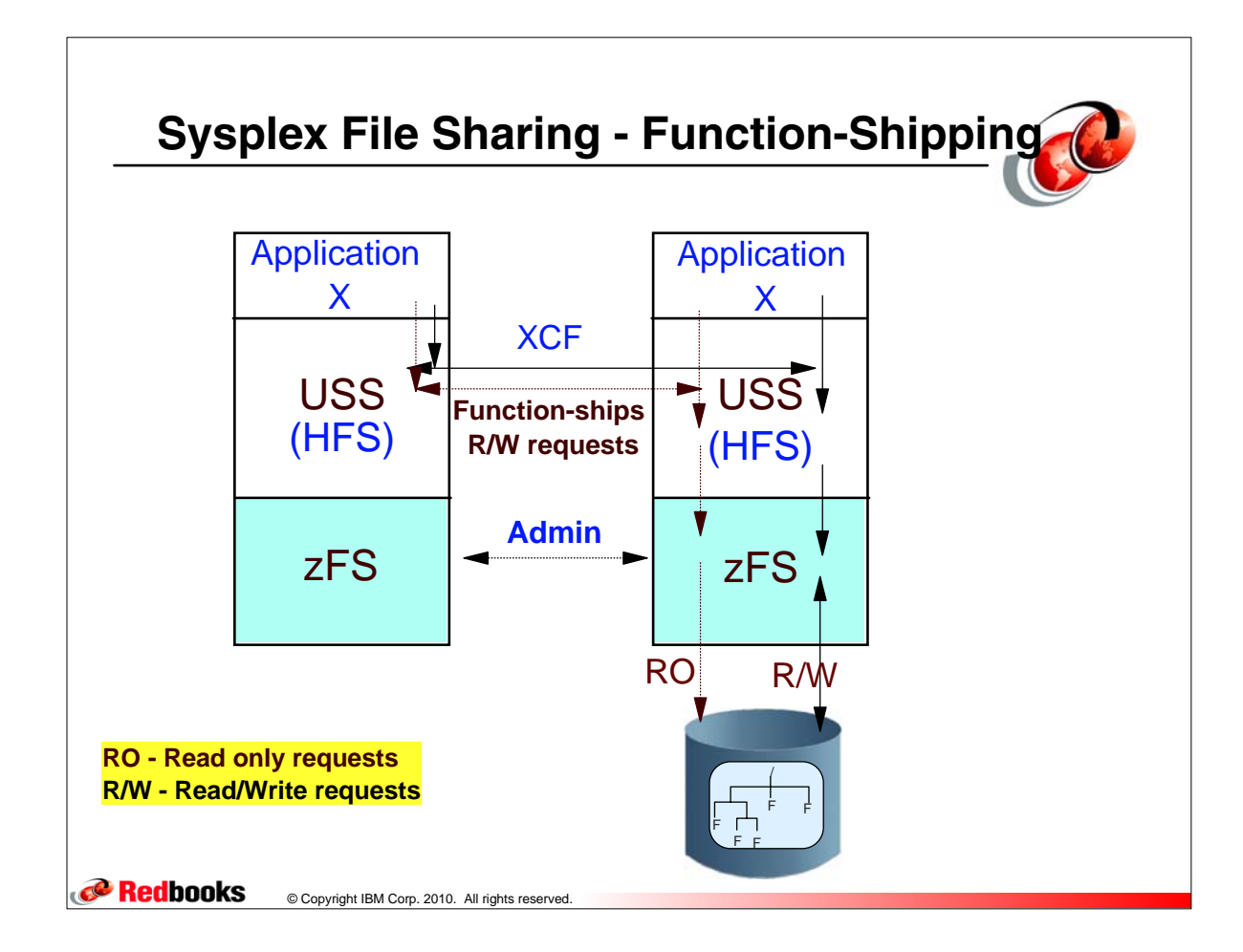

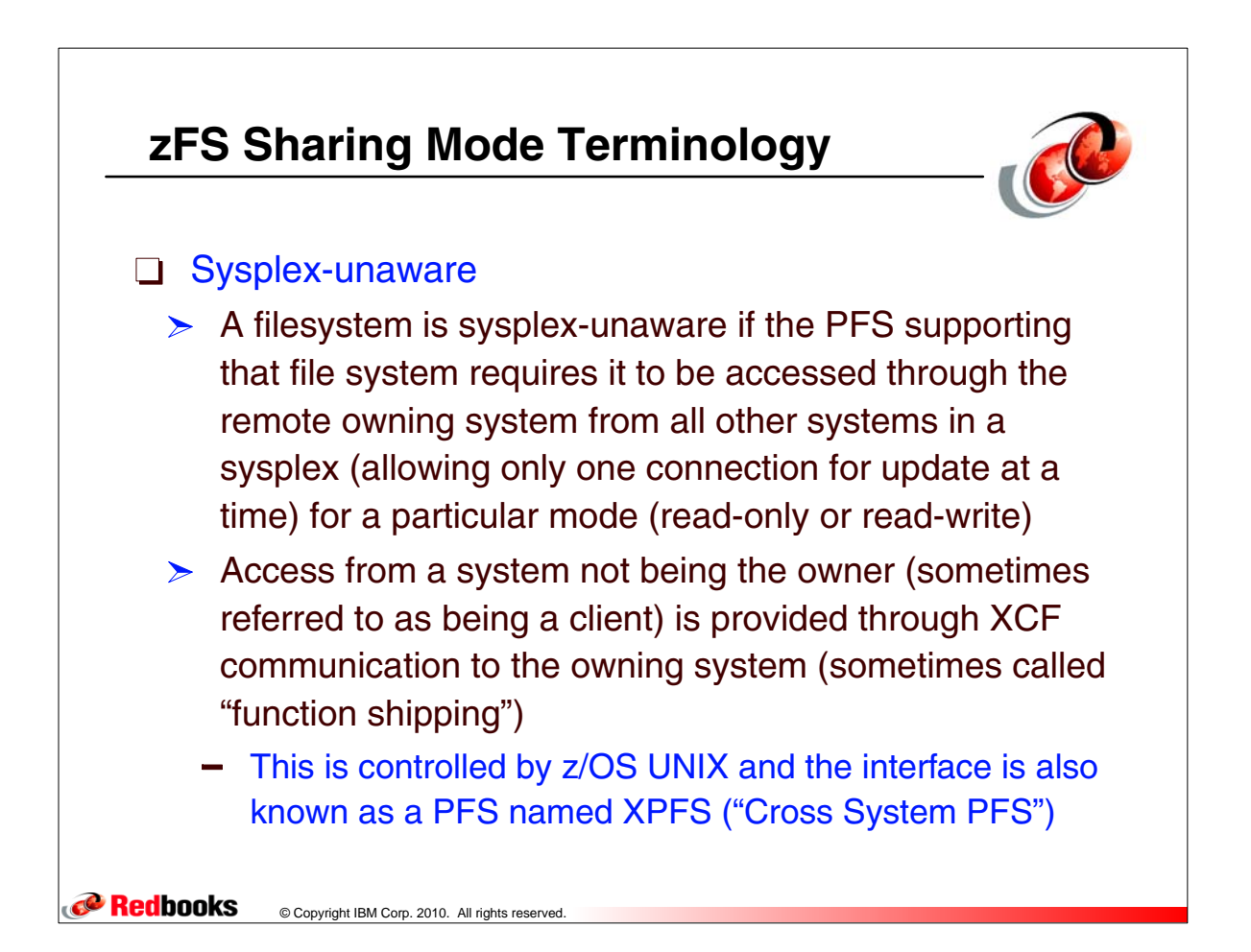

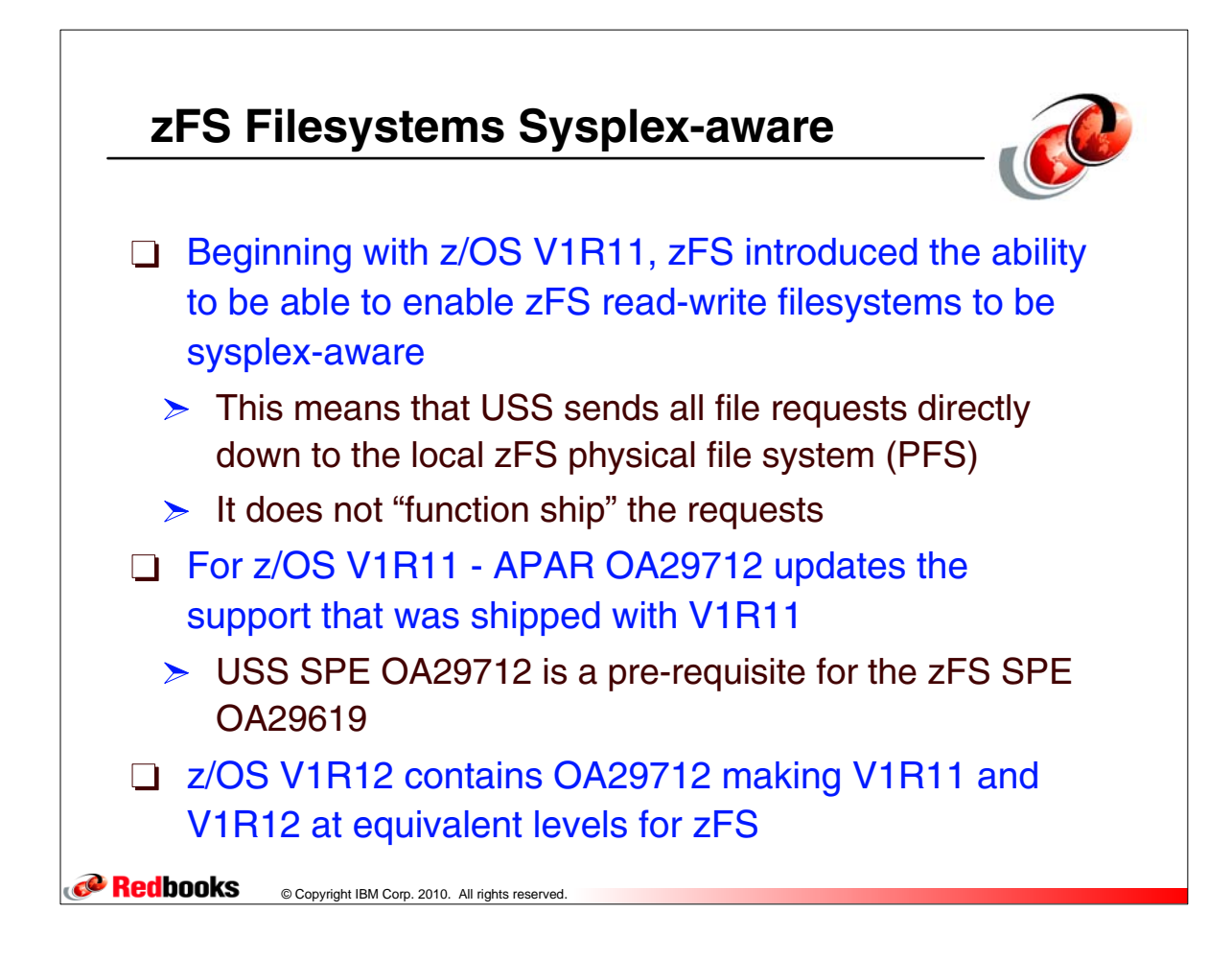

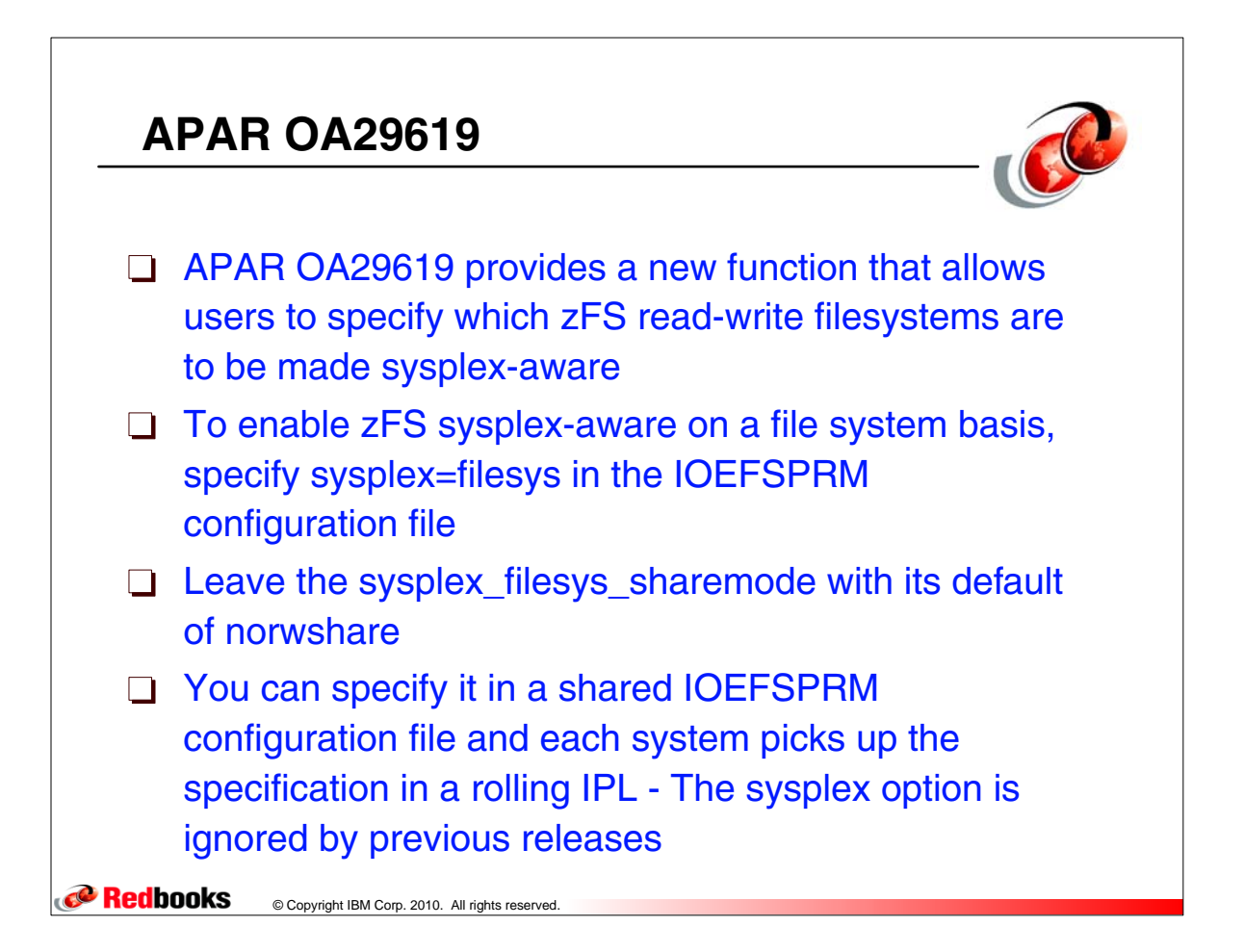

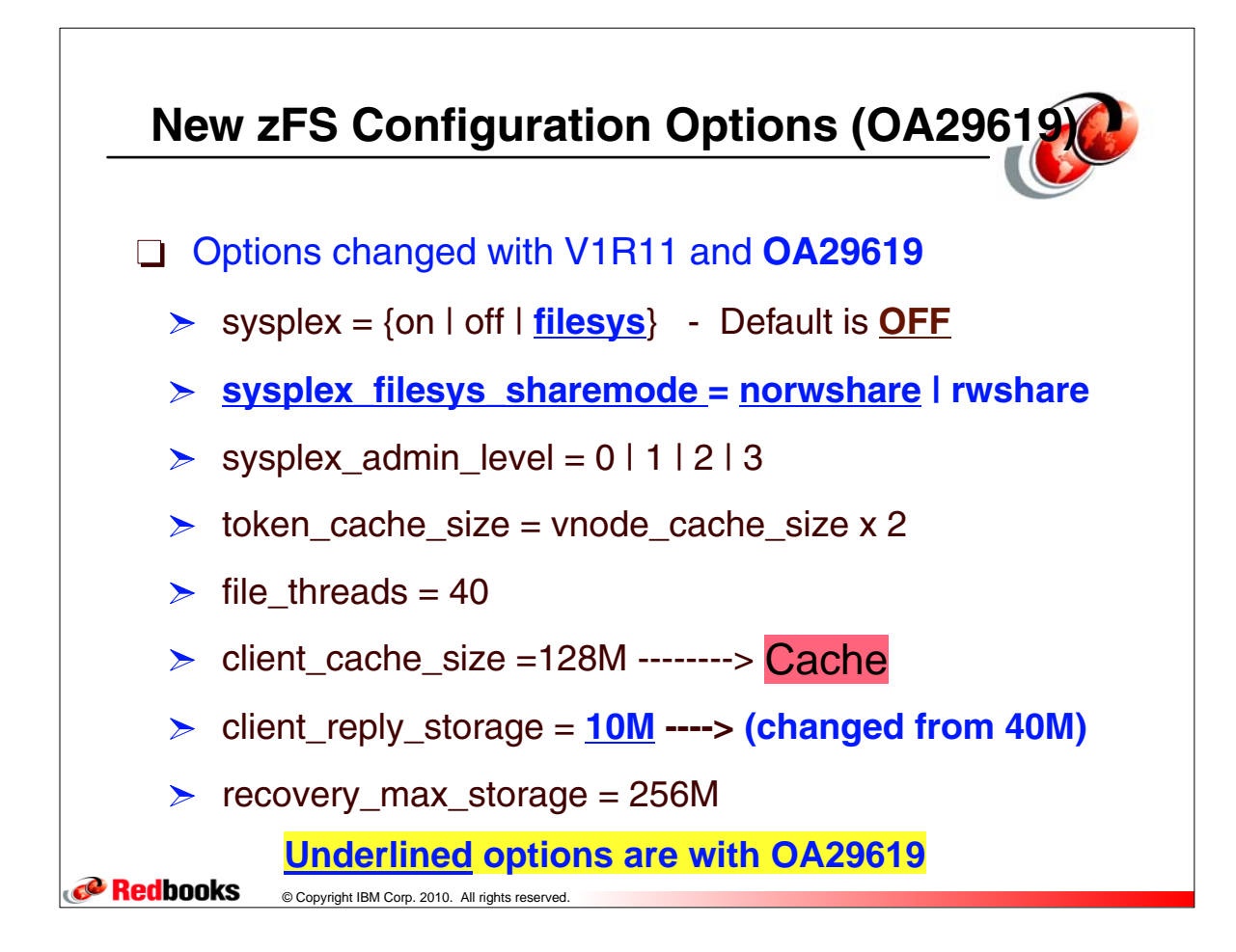

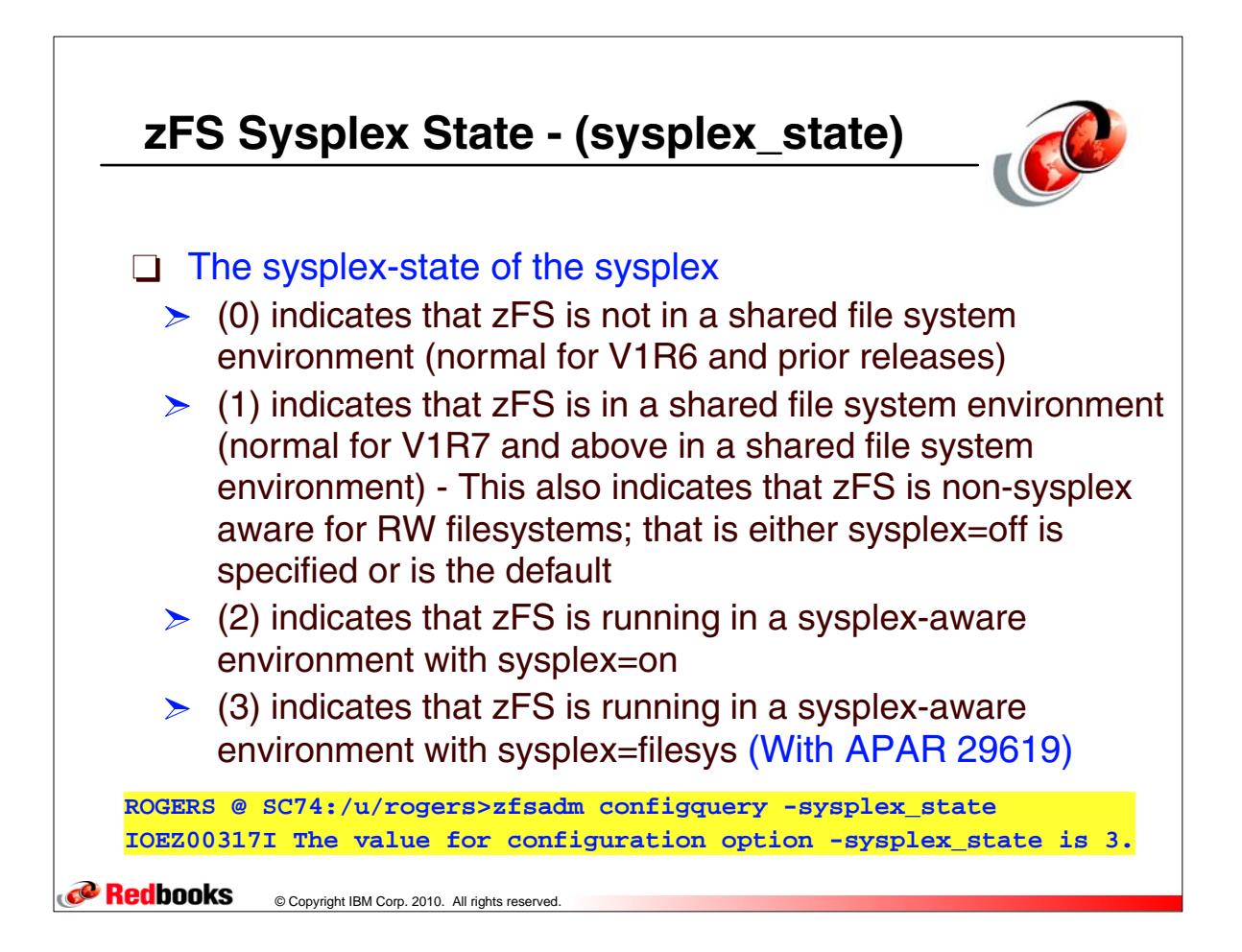

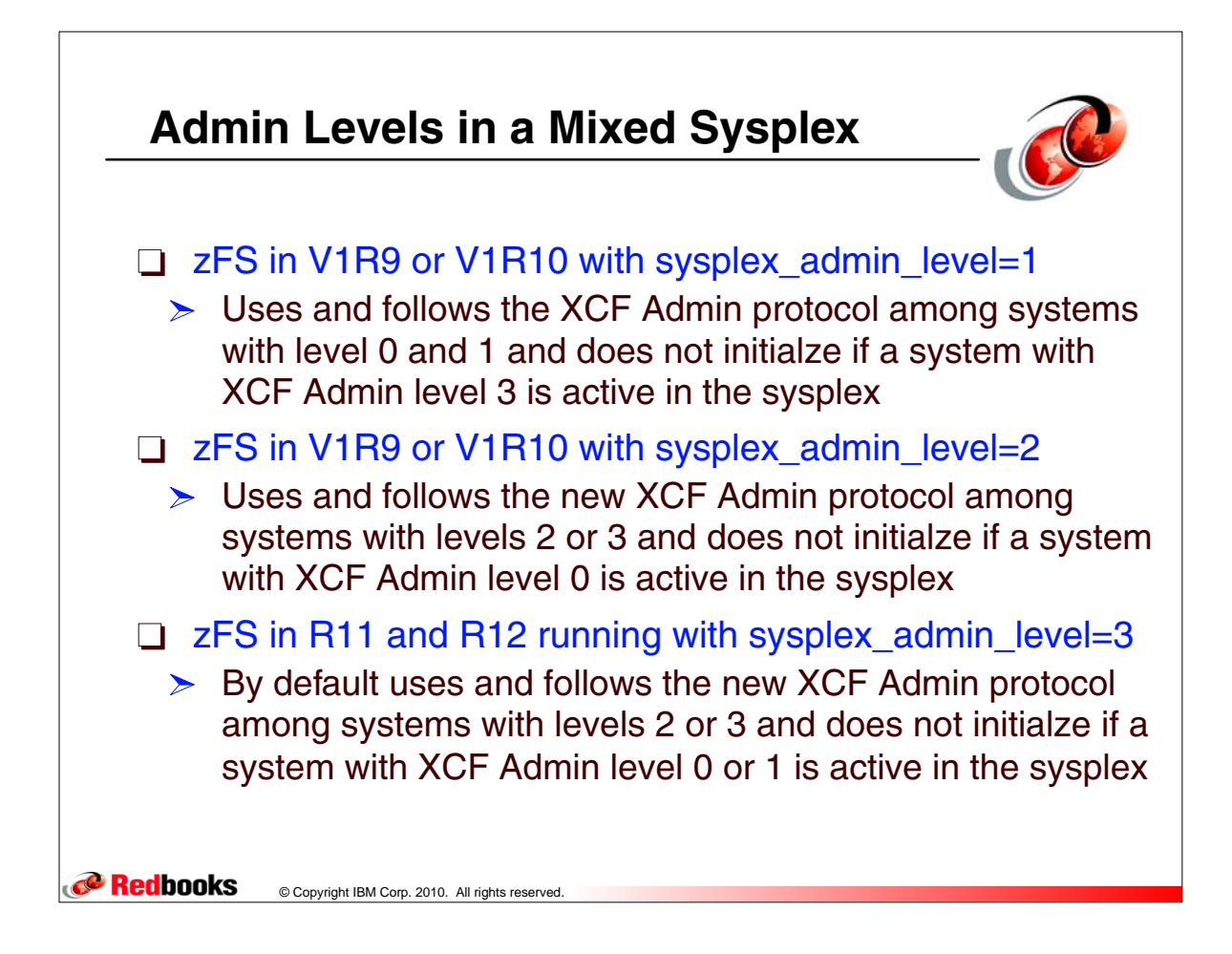

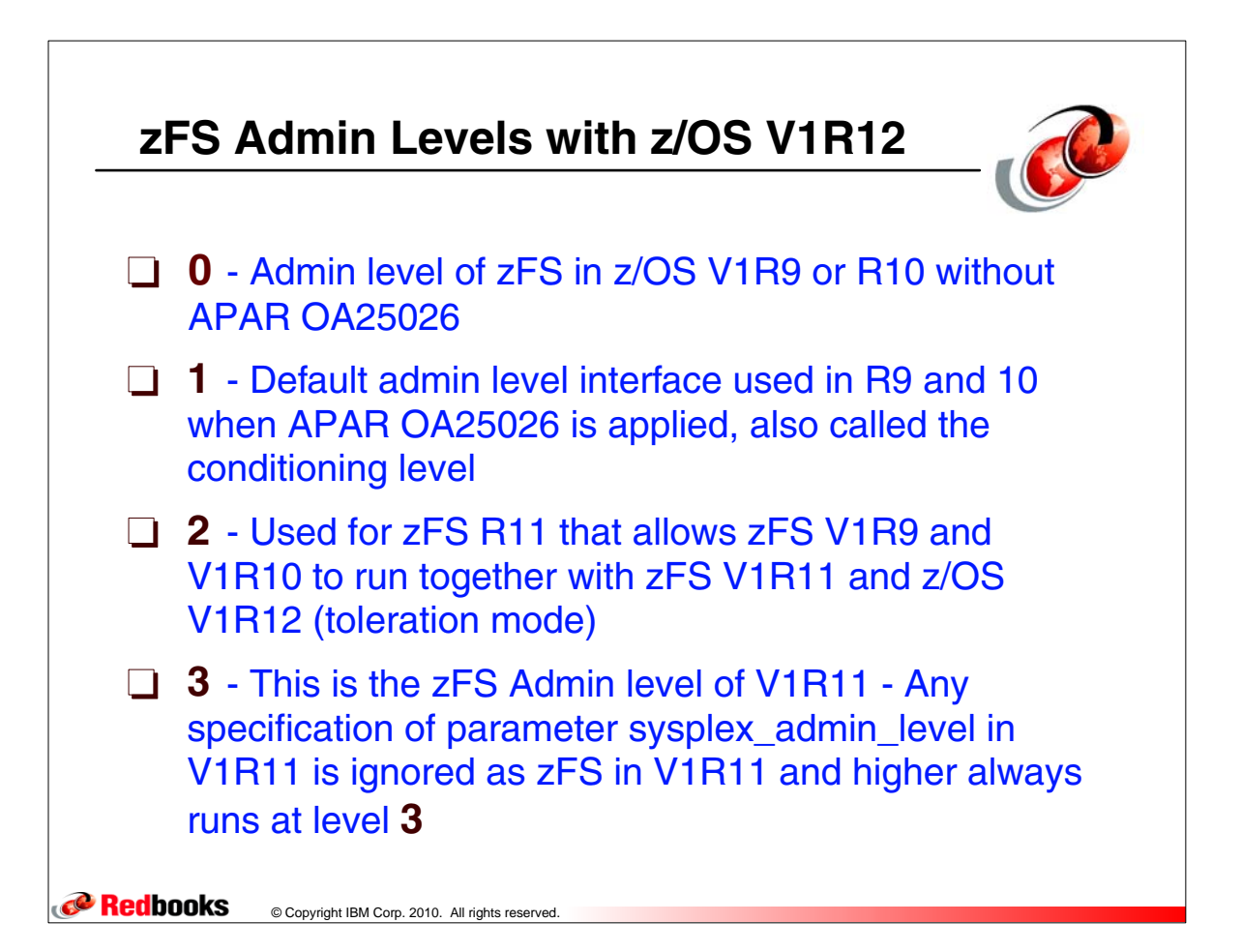

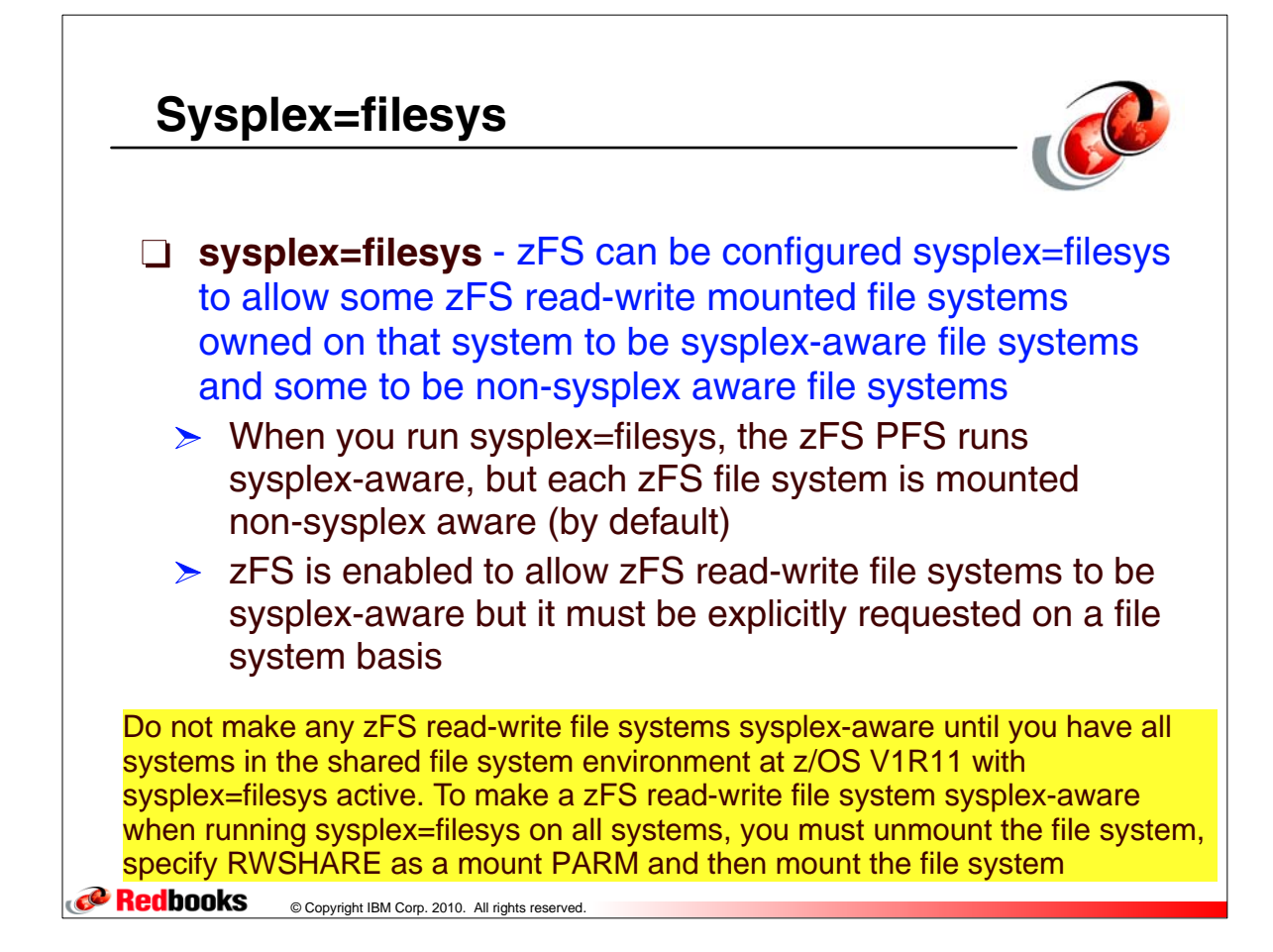

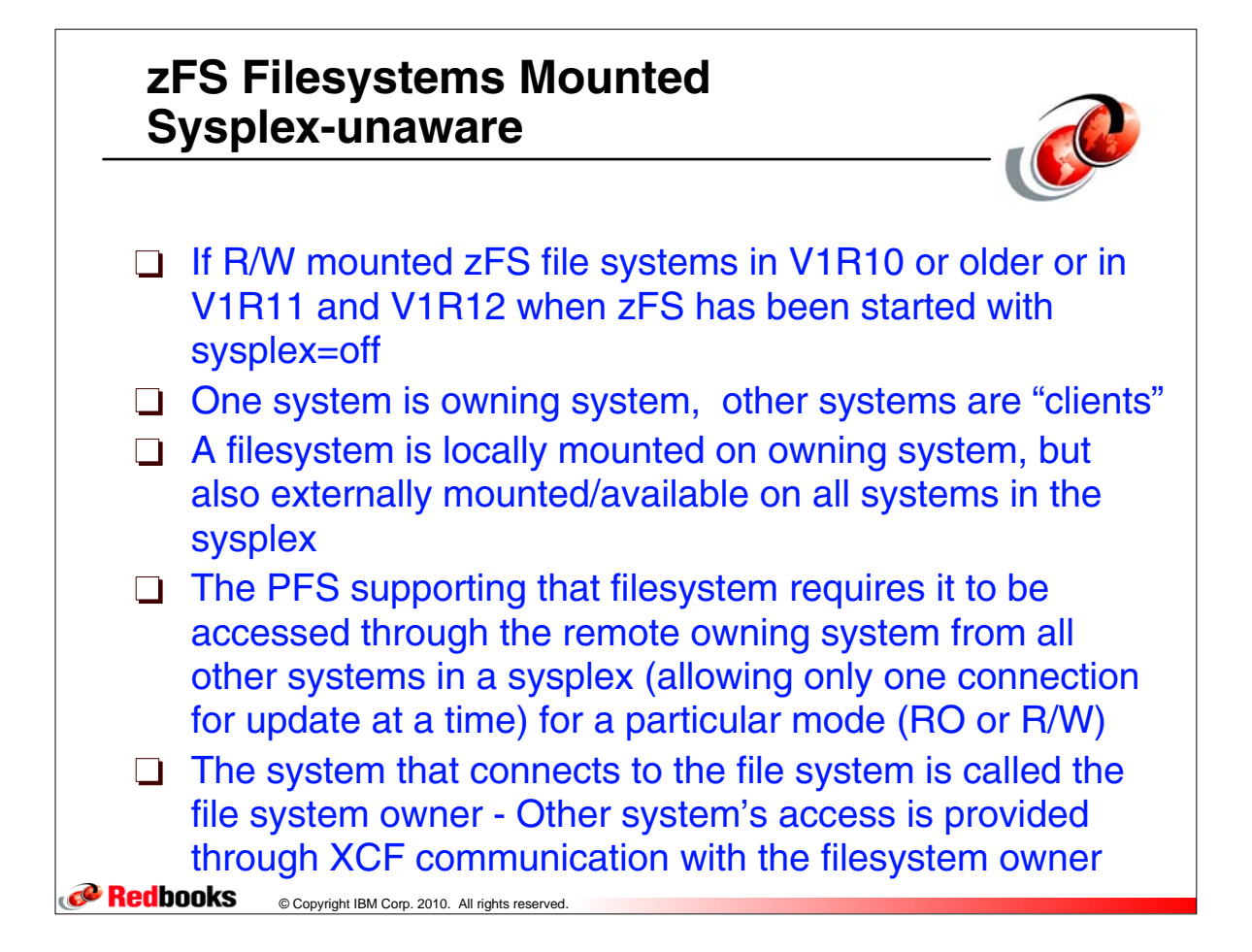

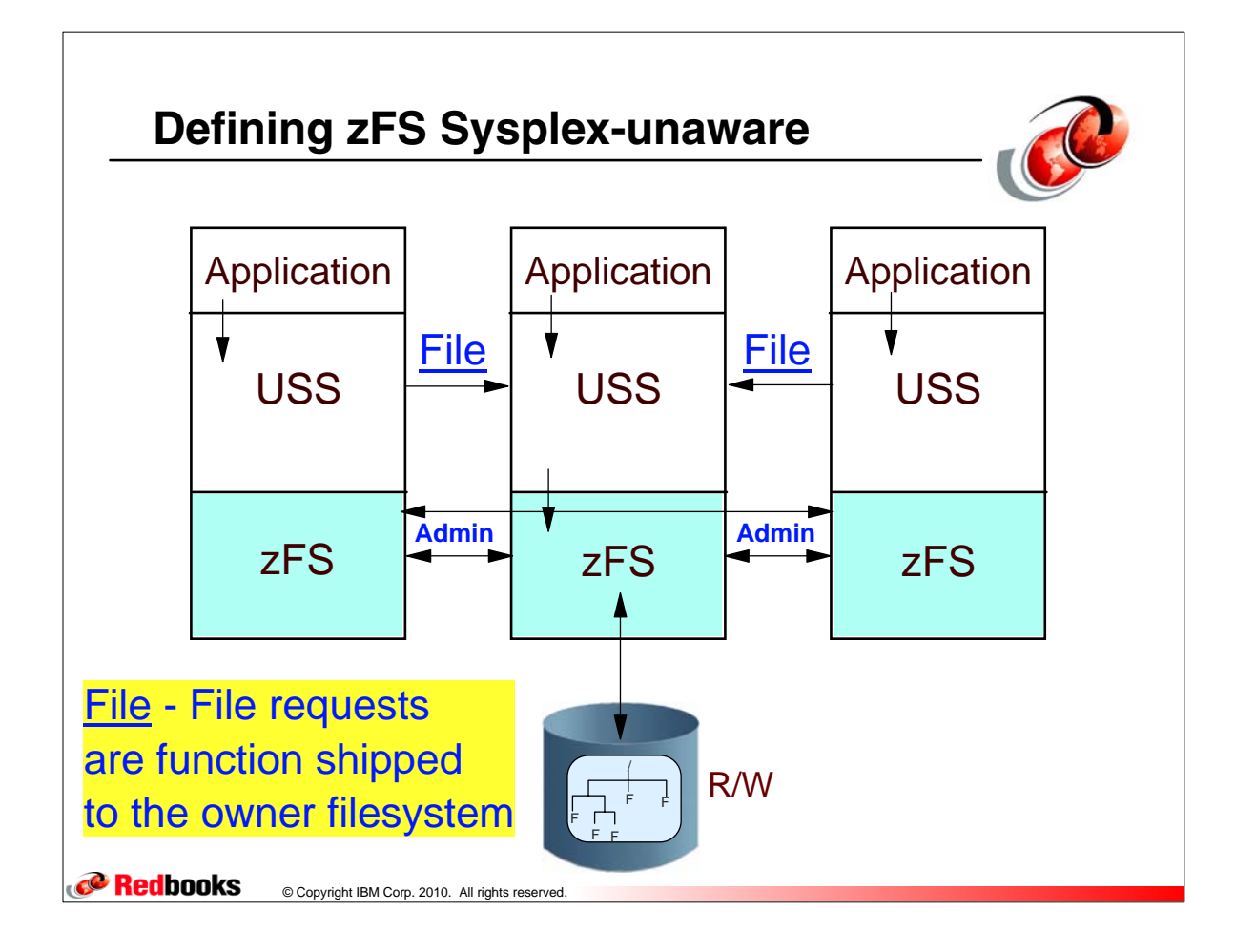

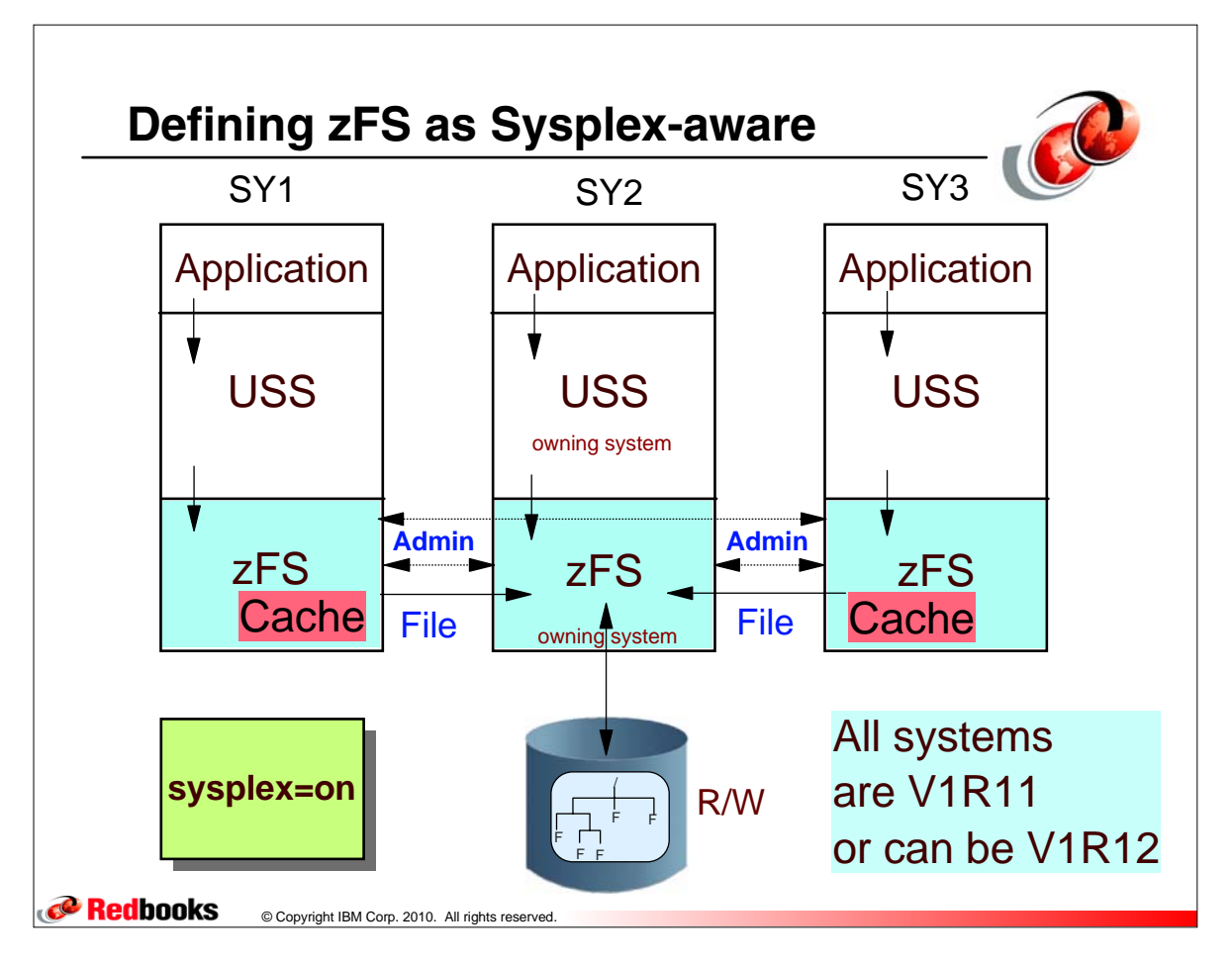

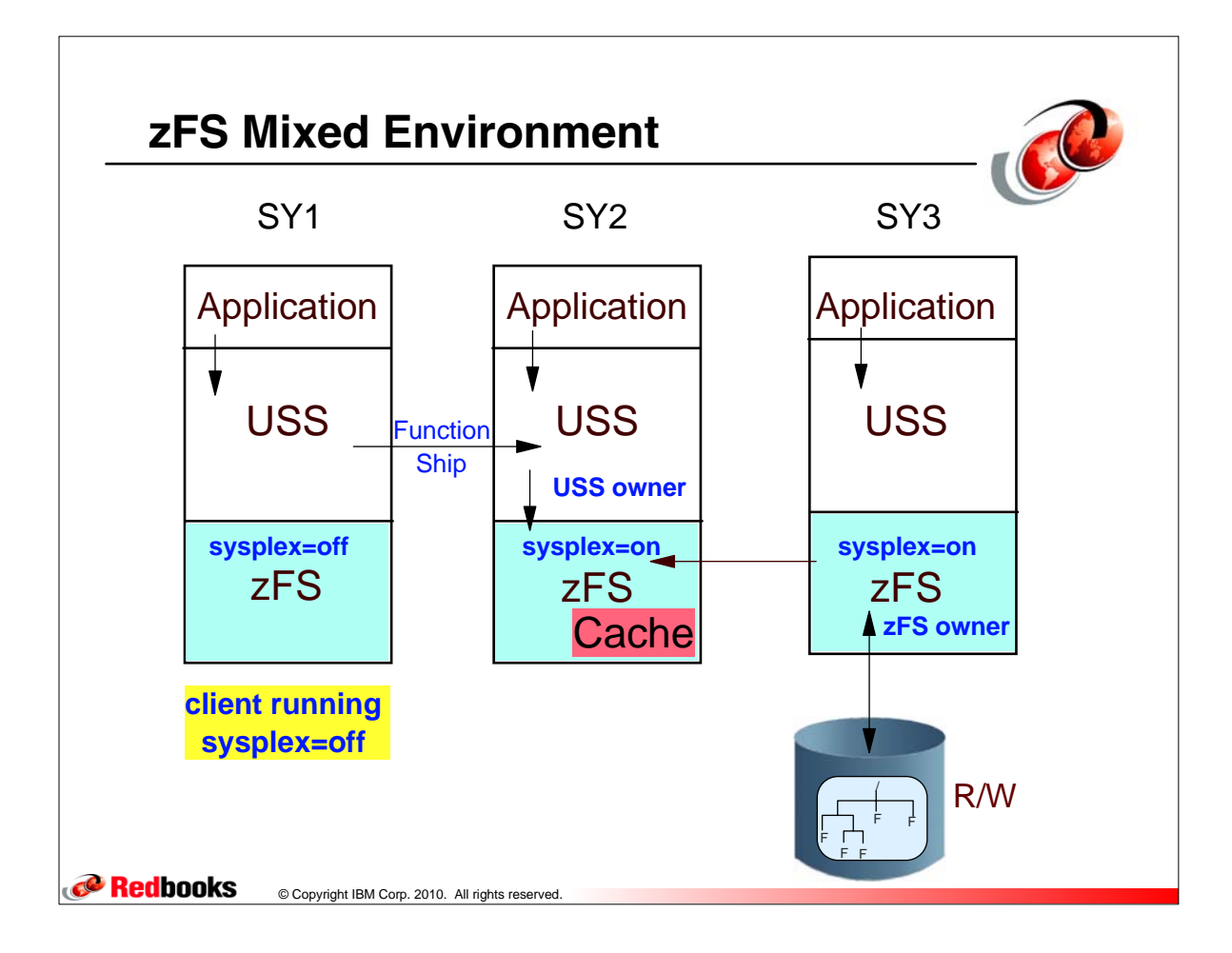

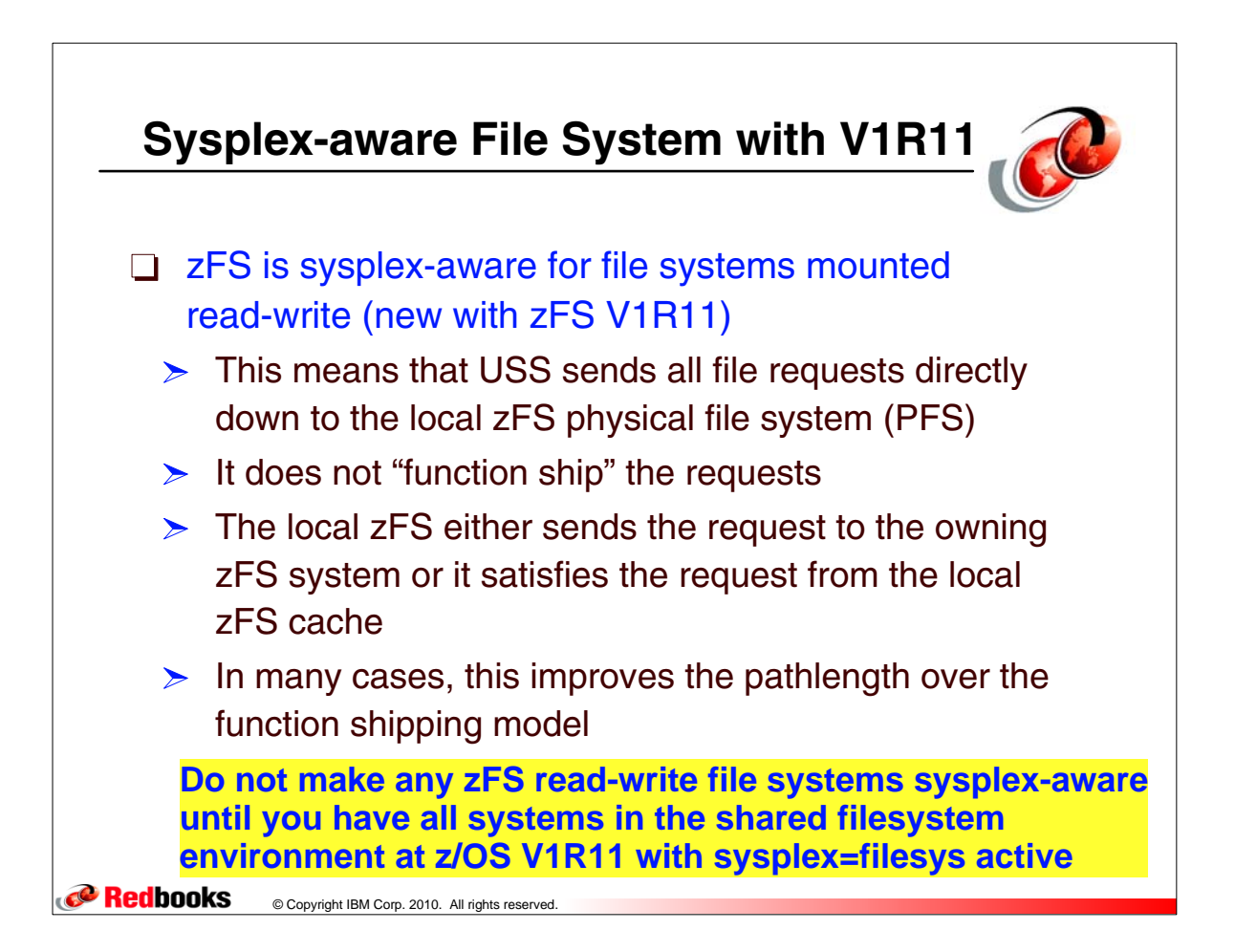

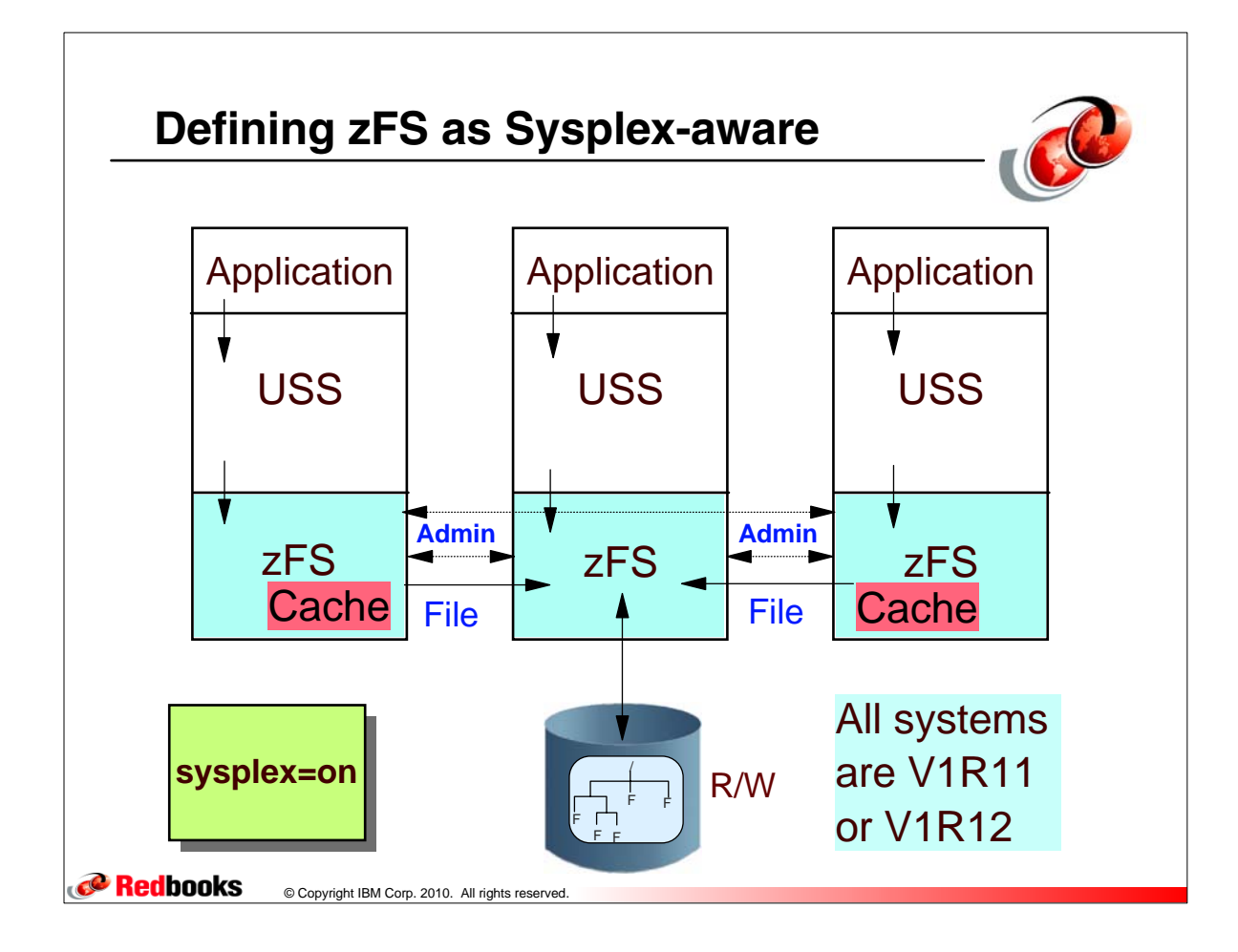

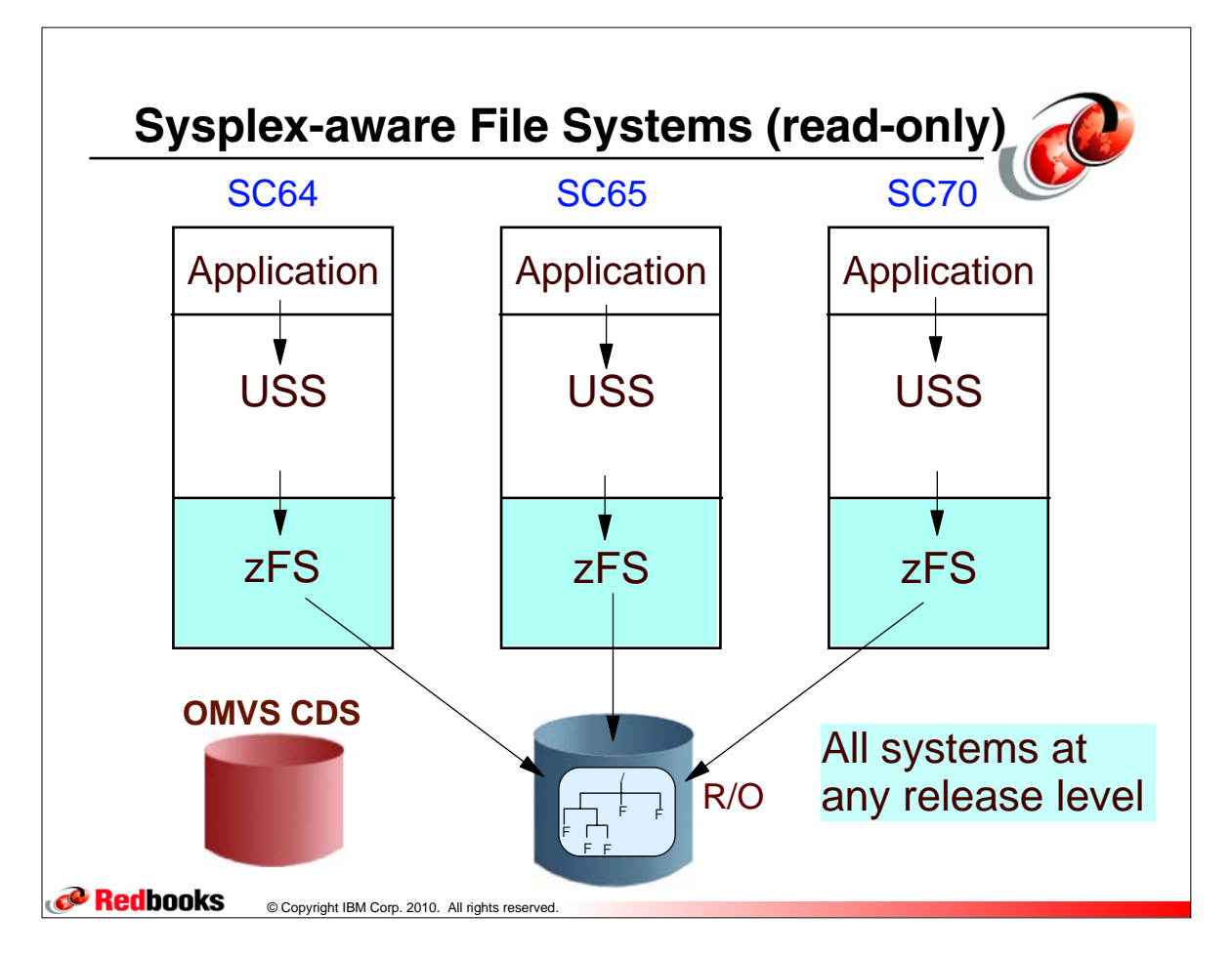

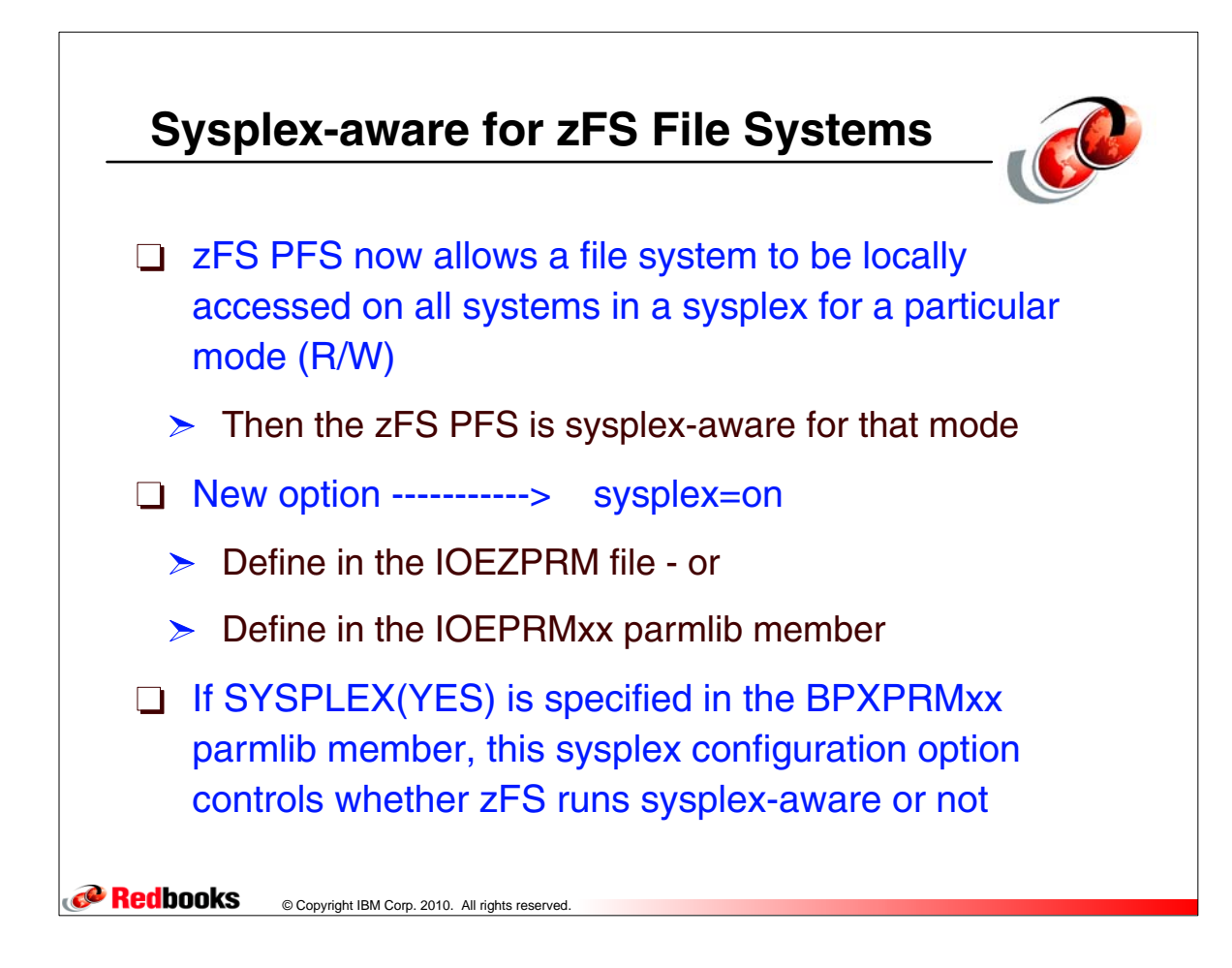

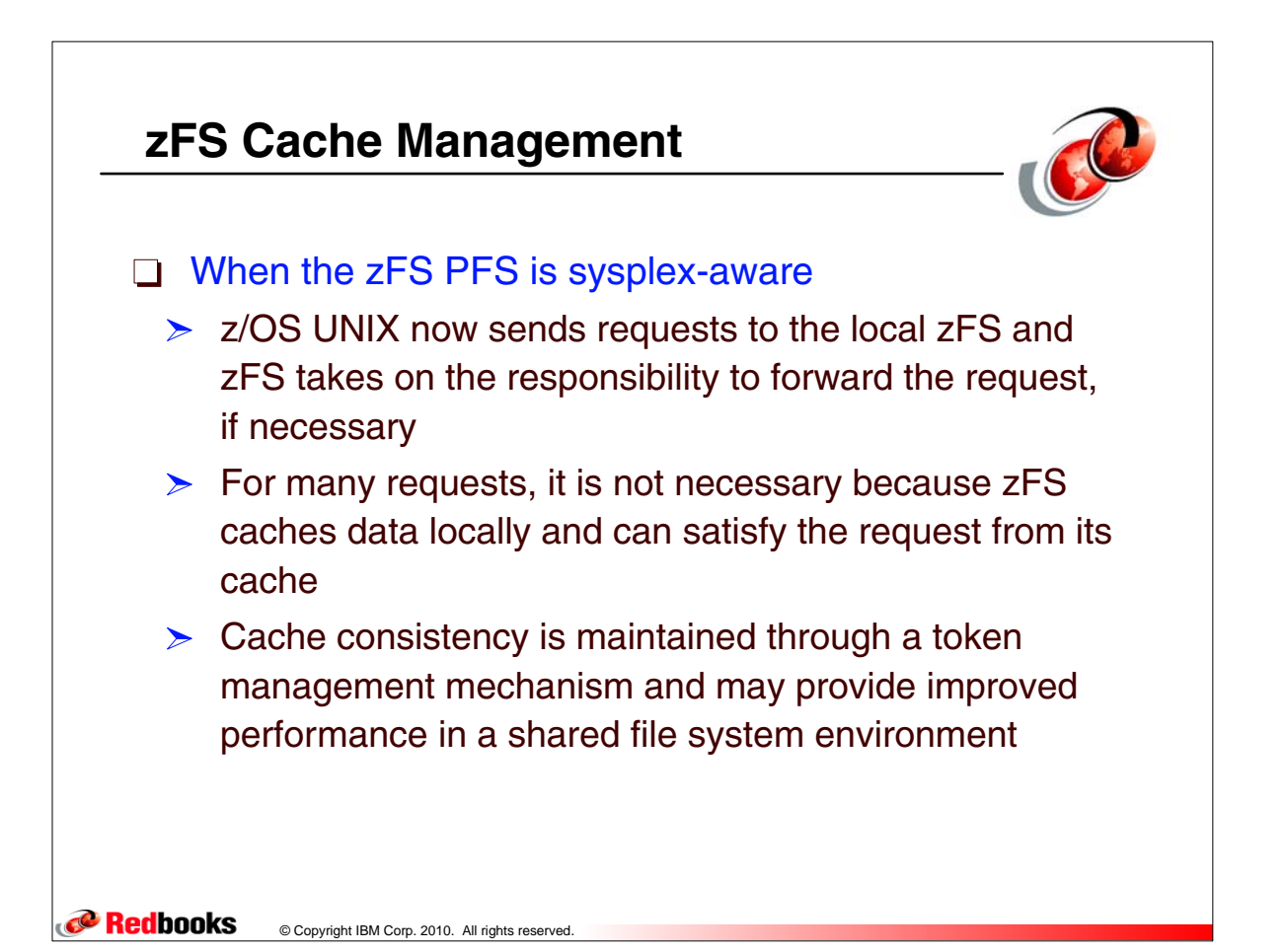

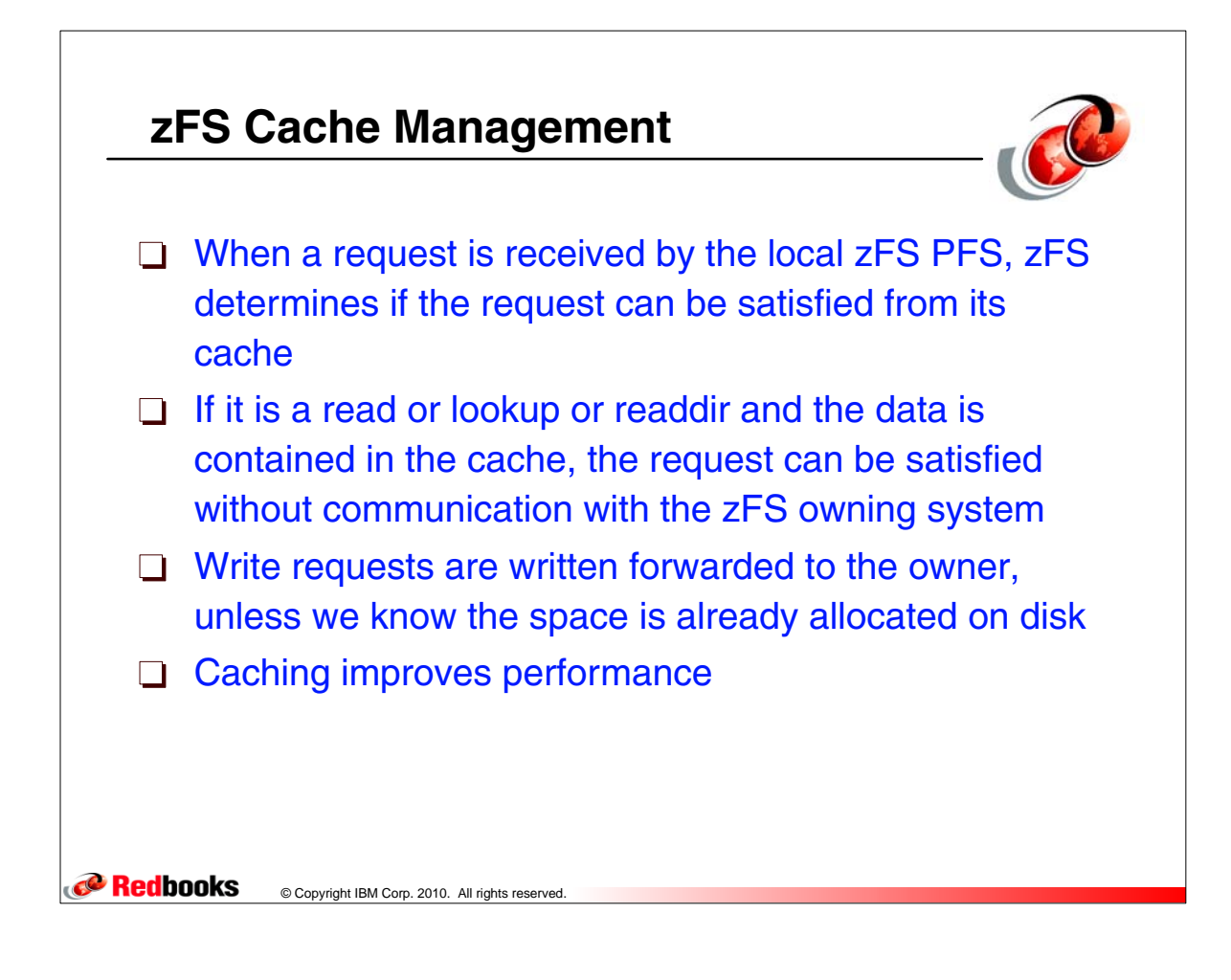

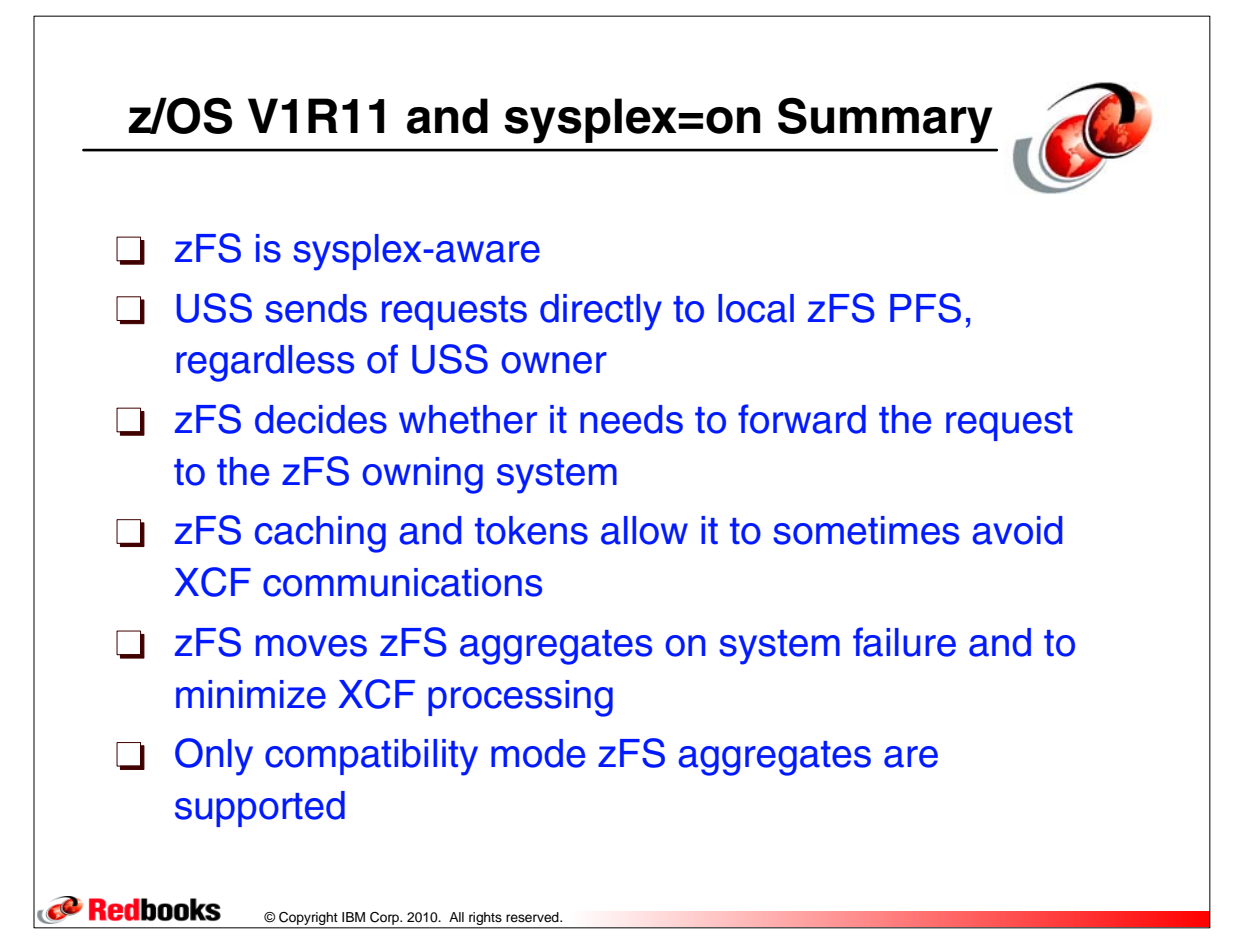

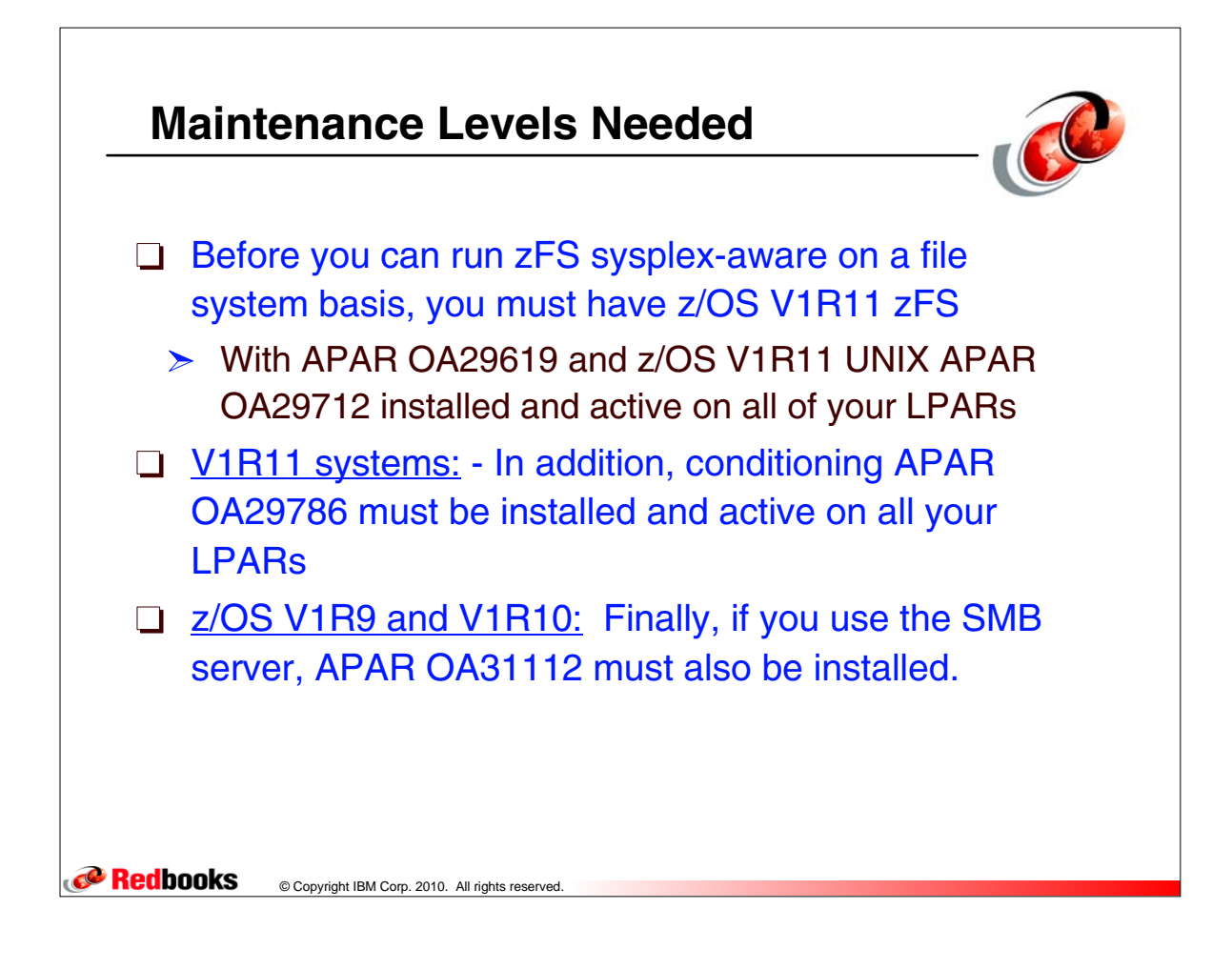

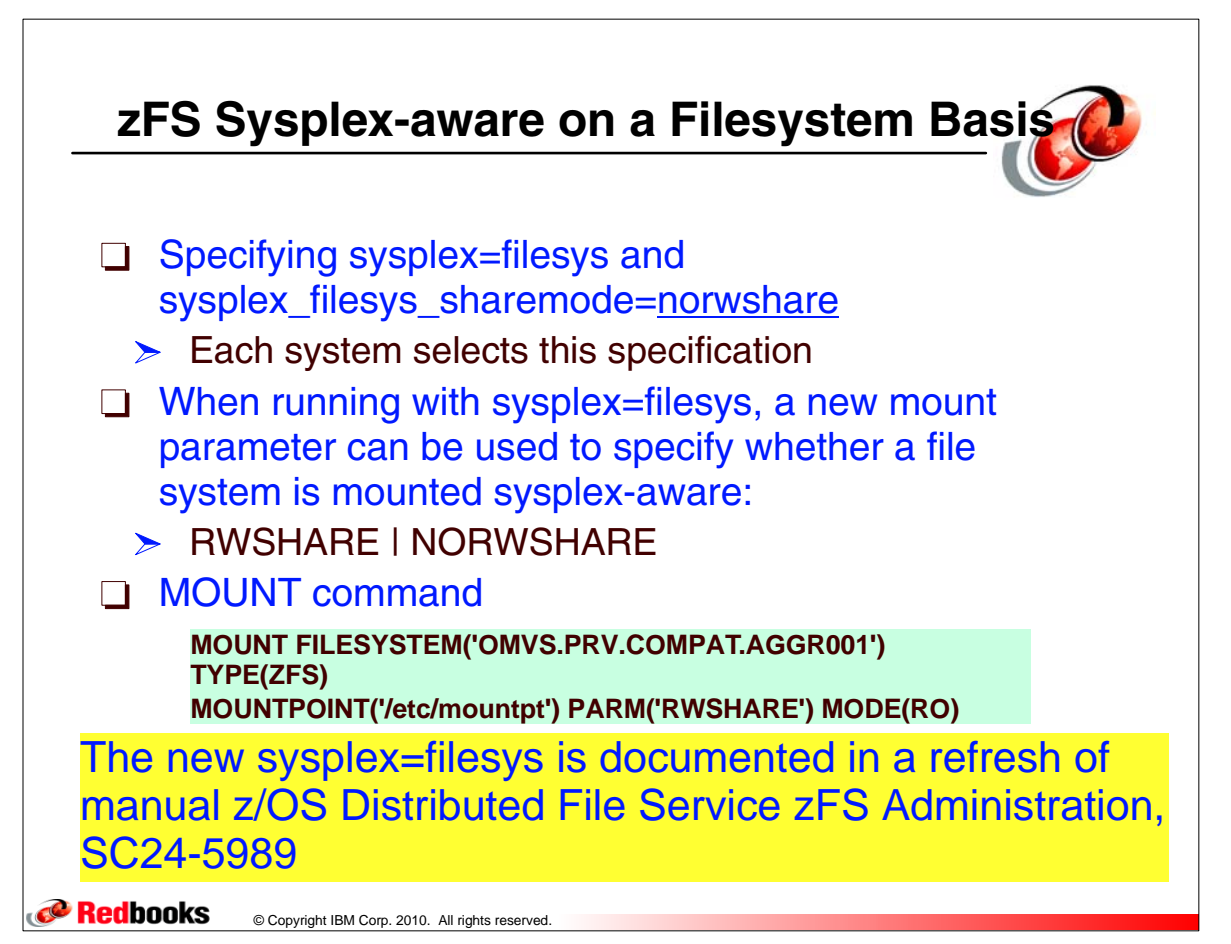

## **zFS Commands**

© Copyright IBM Corp. 2010. All rights reserved.

Redbooks

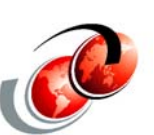

```
/* From the OMVS shell ..............
$> zfsadm configquery -sysplex_state
IOEZ00317I The value for configuration option -sysplex_state is 3.
$> zfsadm configquery -syslevel
IOEZ00644I The value for configuration option -syslevel is:
zFS kernel: z/OS zSeries File System
Version 01.11.00 Service Level OA29619 - HZFS3B0.
Created on Wed Jan 13 09:39:20 EST 2010.
sysplex(filesys,norwshare) interface(3)
/* MVS command....
f zfs,query,level
IOEZ00639I zFS kernel: z/OS zSeries File System
 Version 01.11.00 Service Level OA29619 - HZFS3B0.
 Created on Wed Jan 13 09:39:20 EST 2010.
 sysplex(filesys,norwshare) interface(3)
 IOEZ00025I zFS kernel: MODIFY command - QUERY,LEVEL completed 
successfully.
```
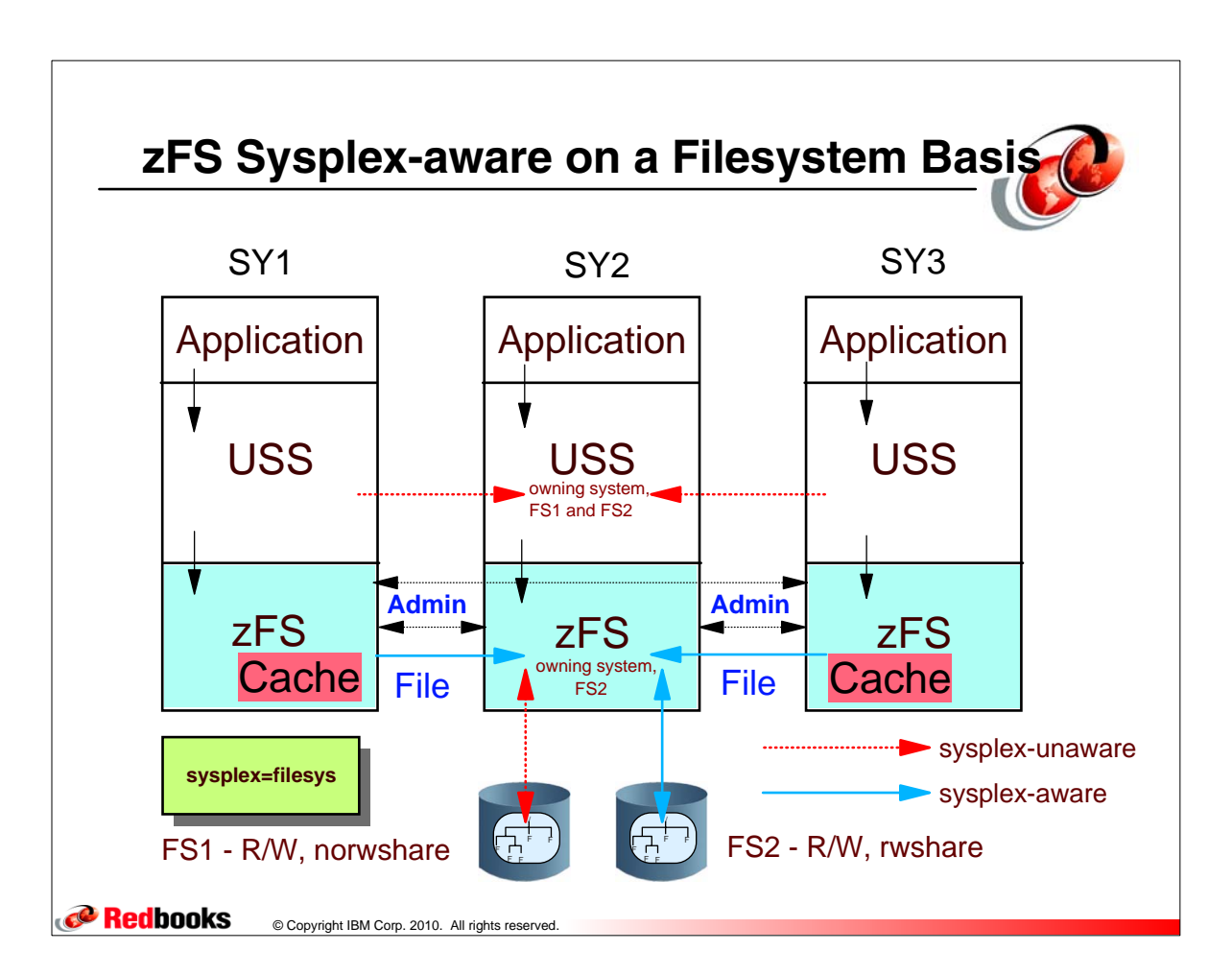

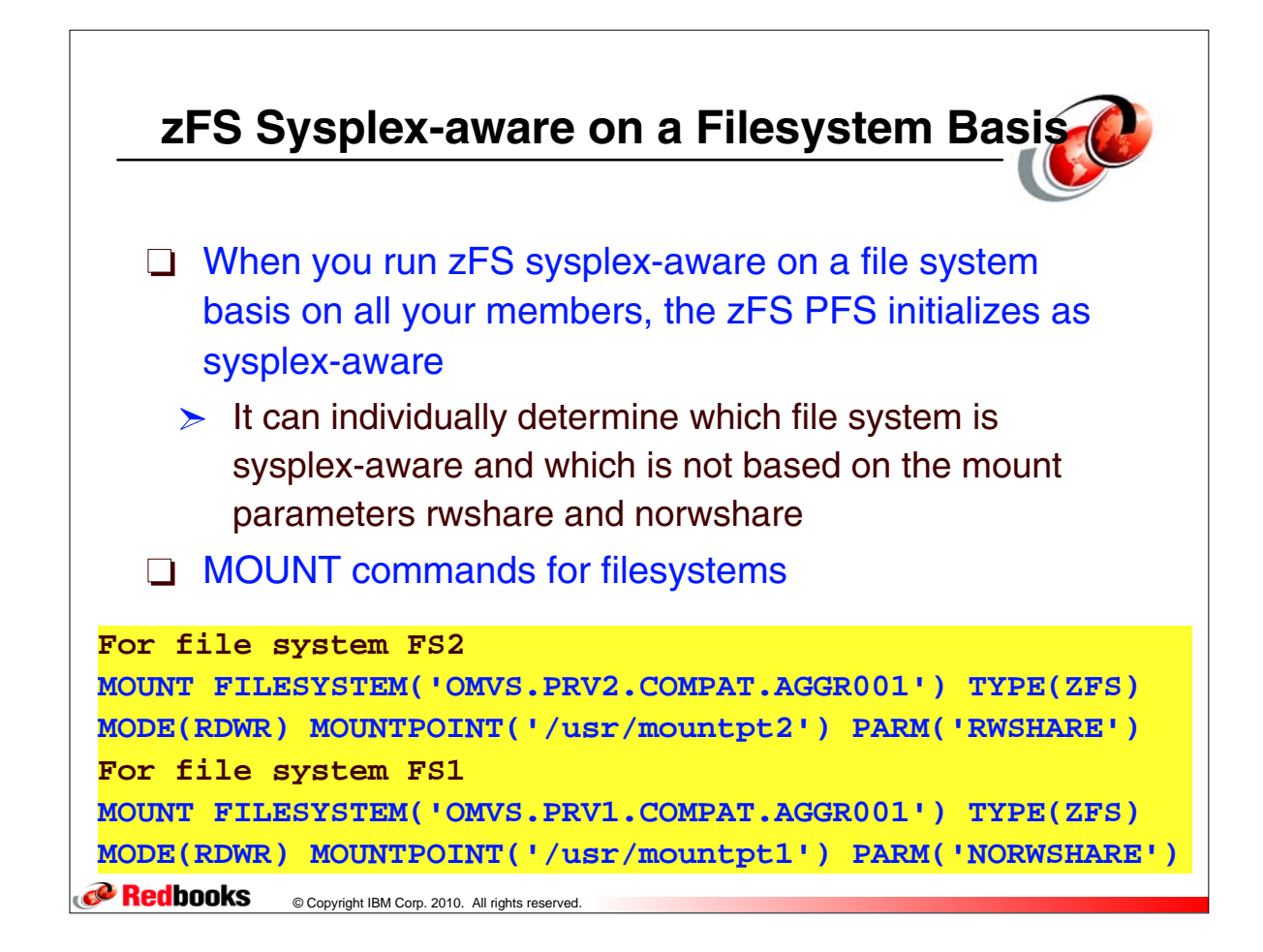

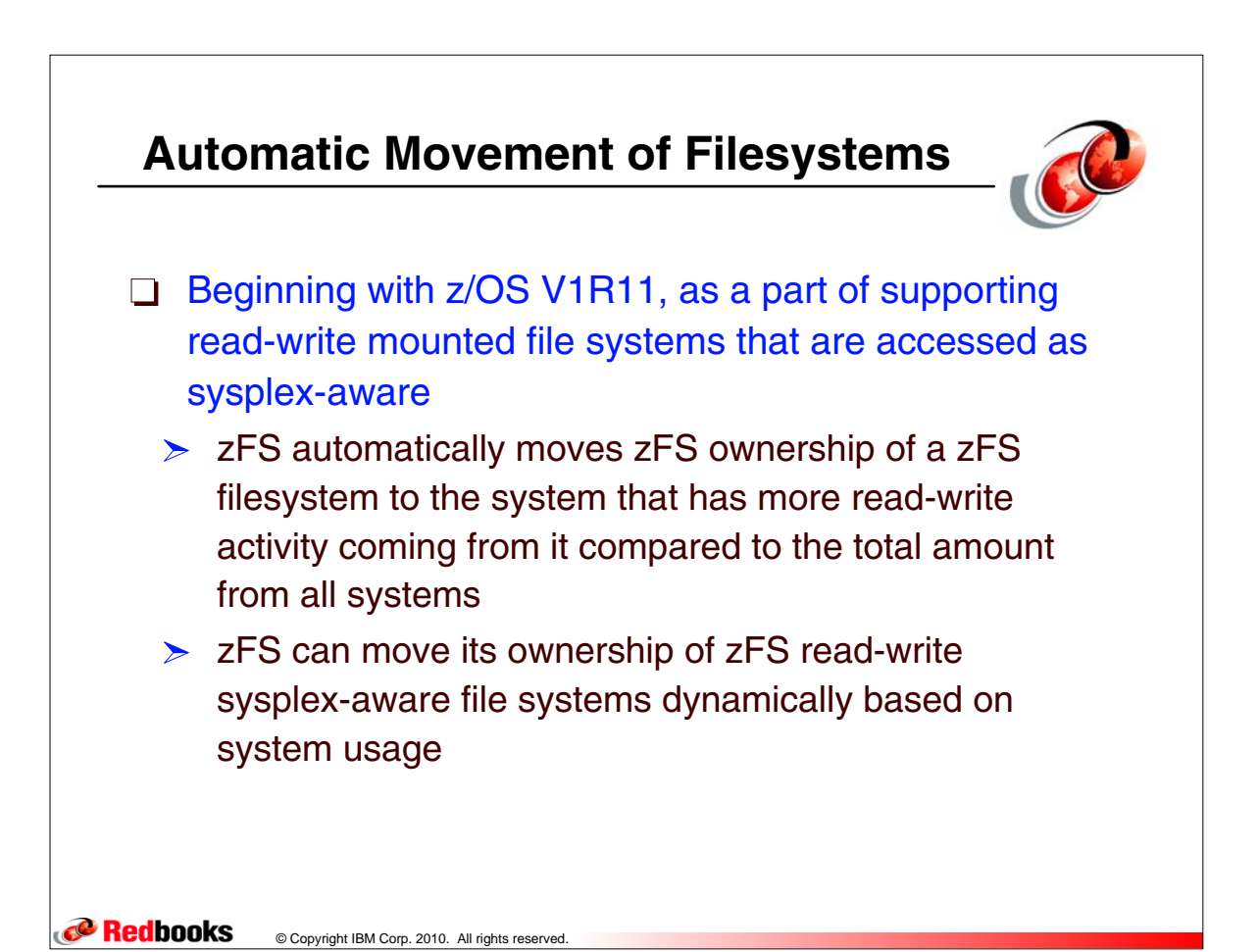

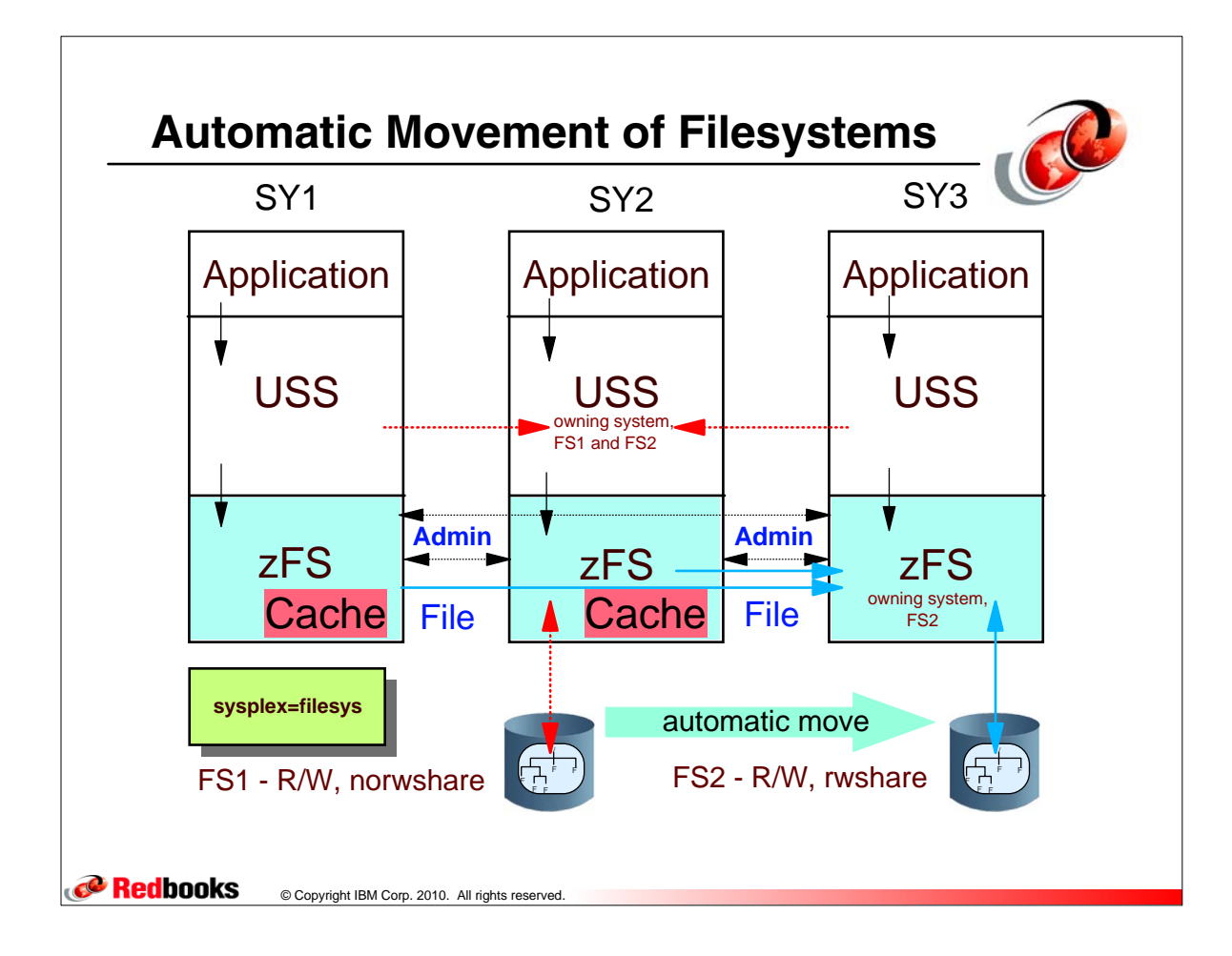

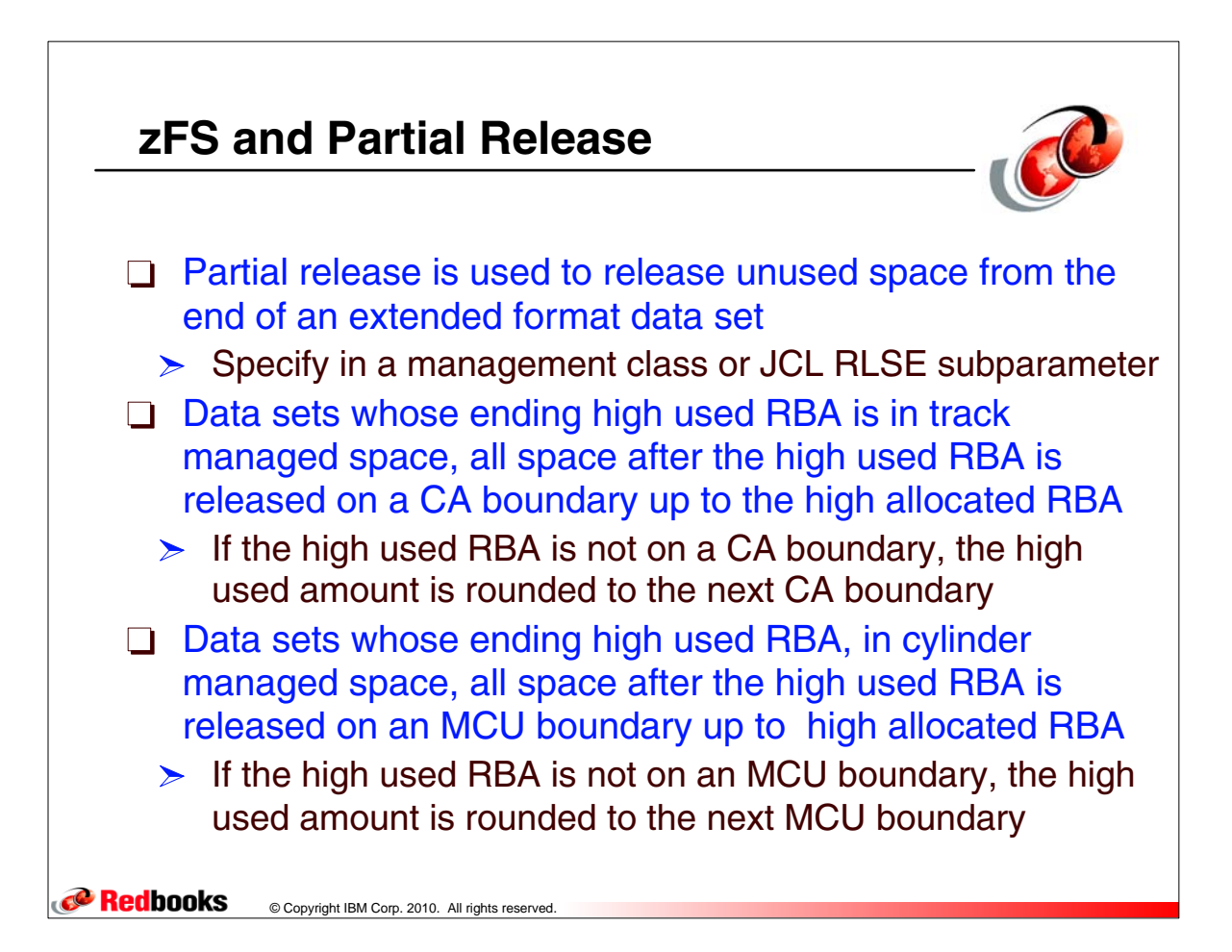

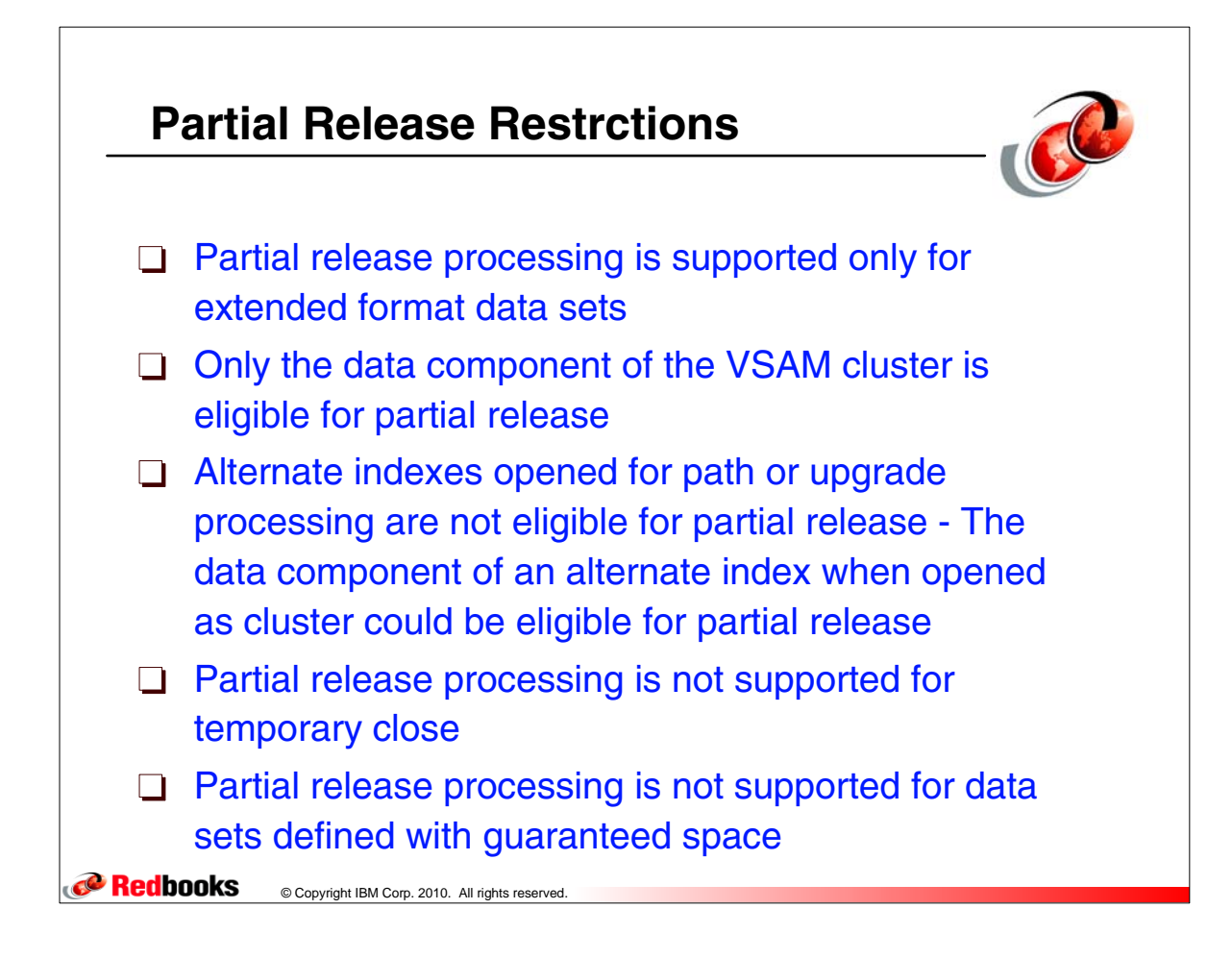

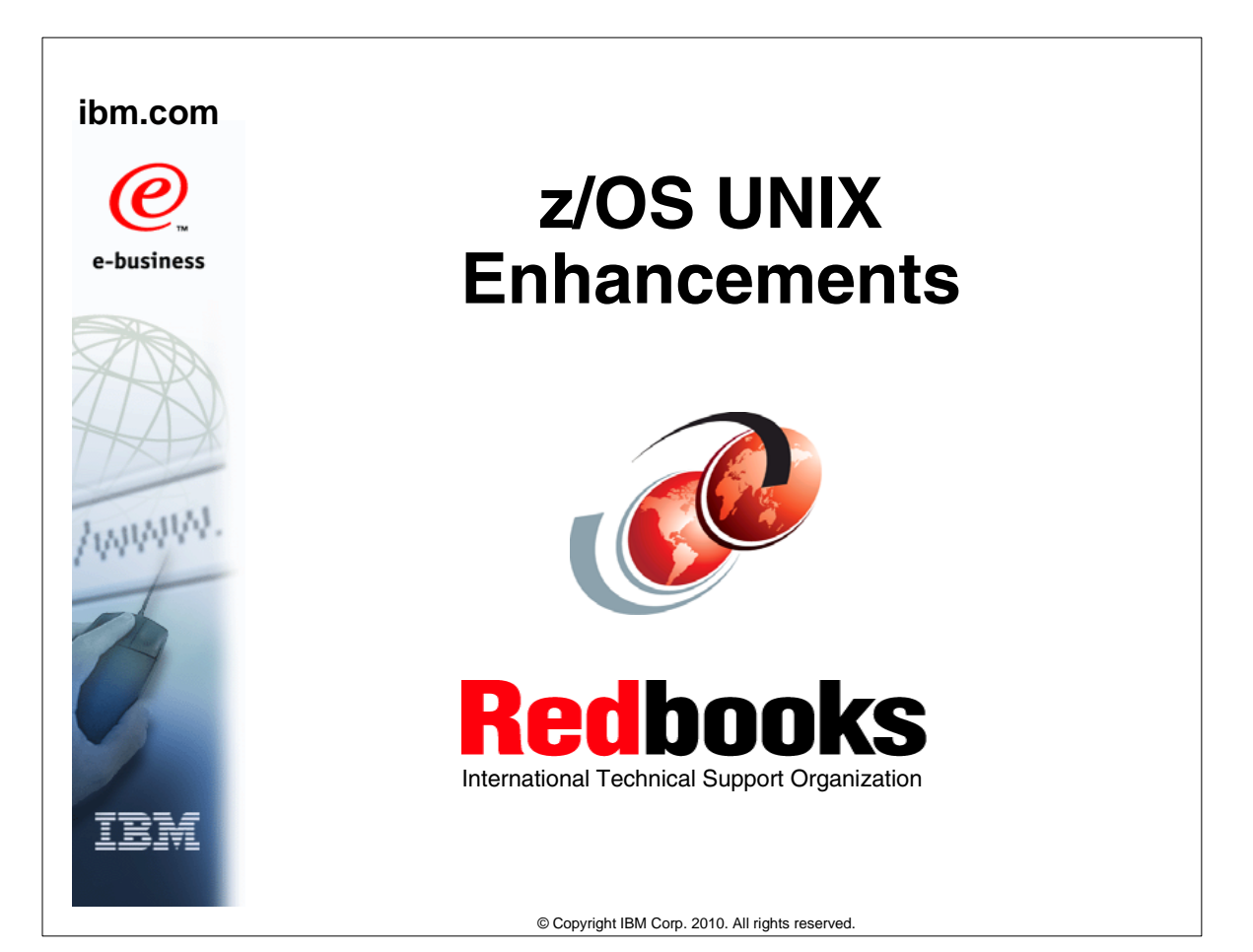

## **Health Checker Exploitation of BPX.SUPERUSER**

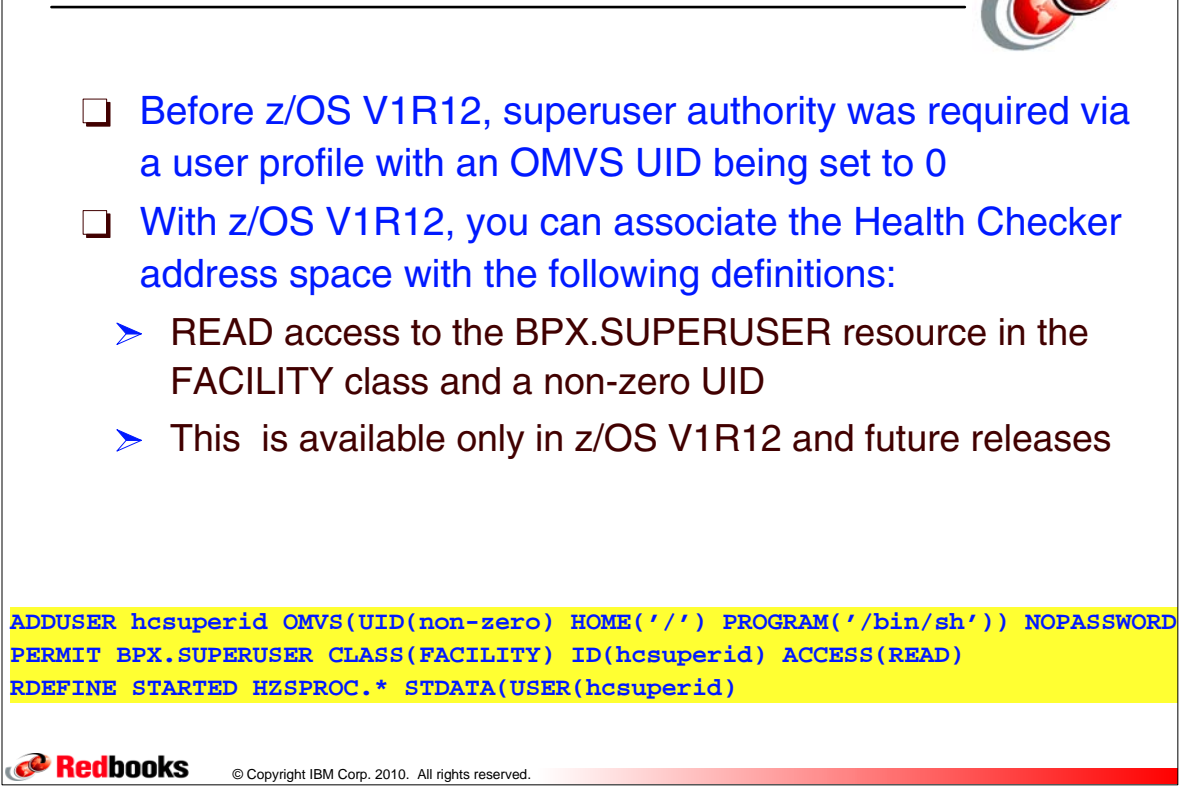

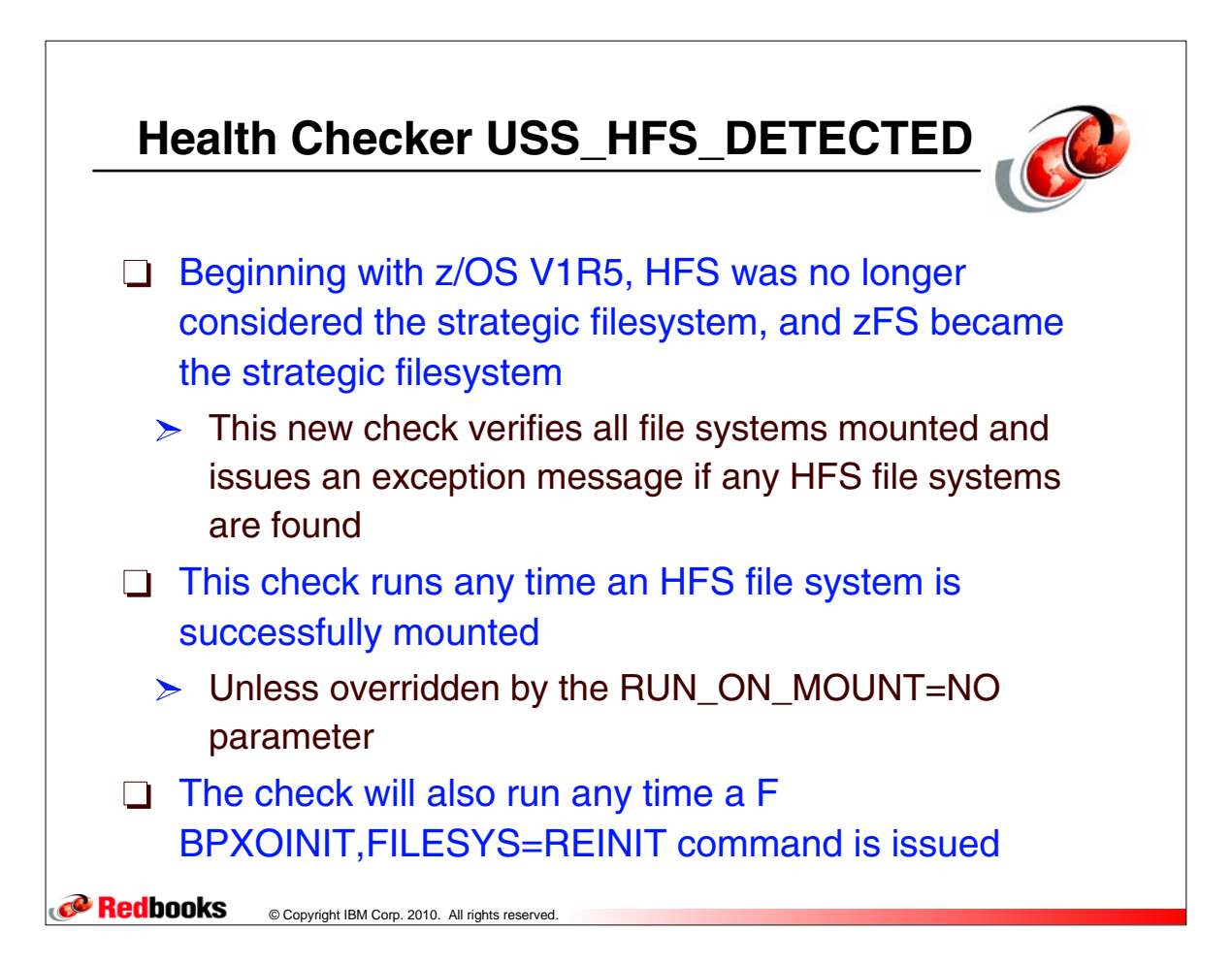

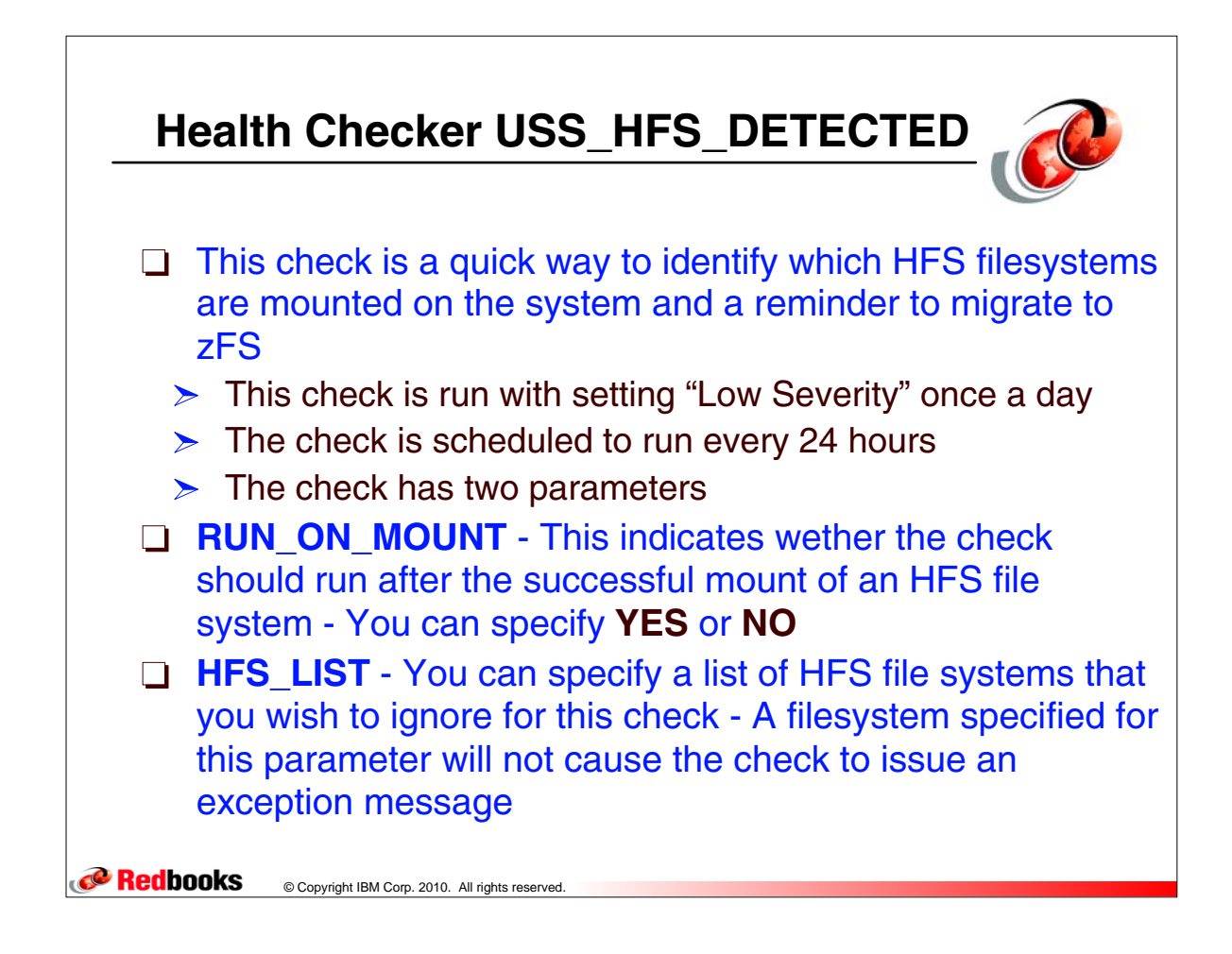

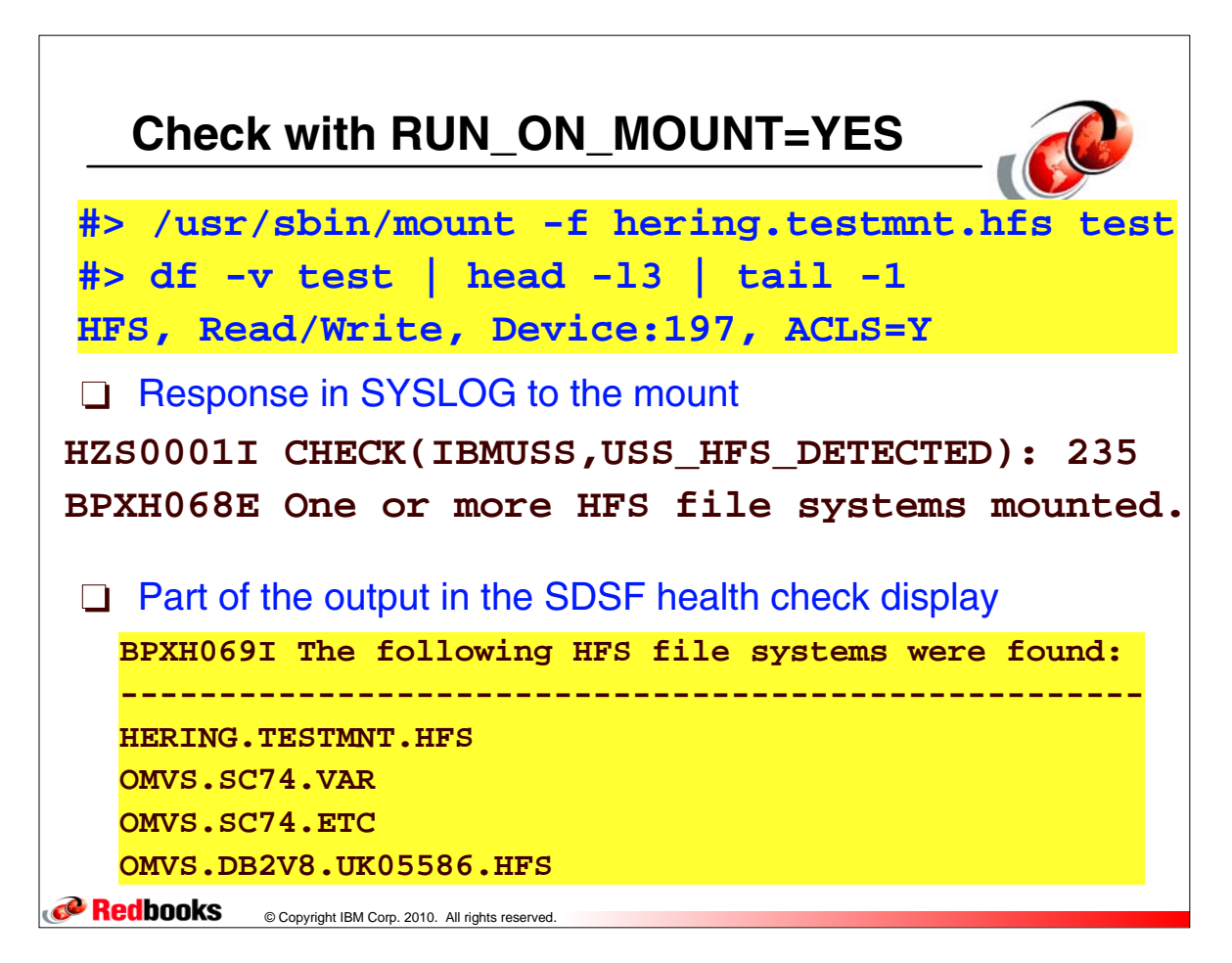

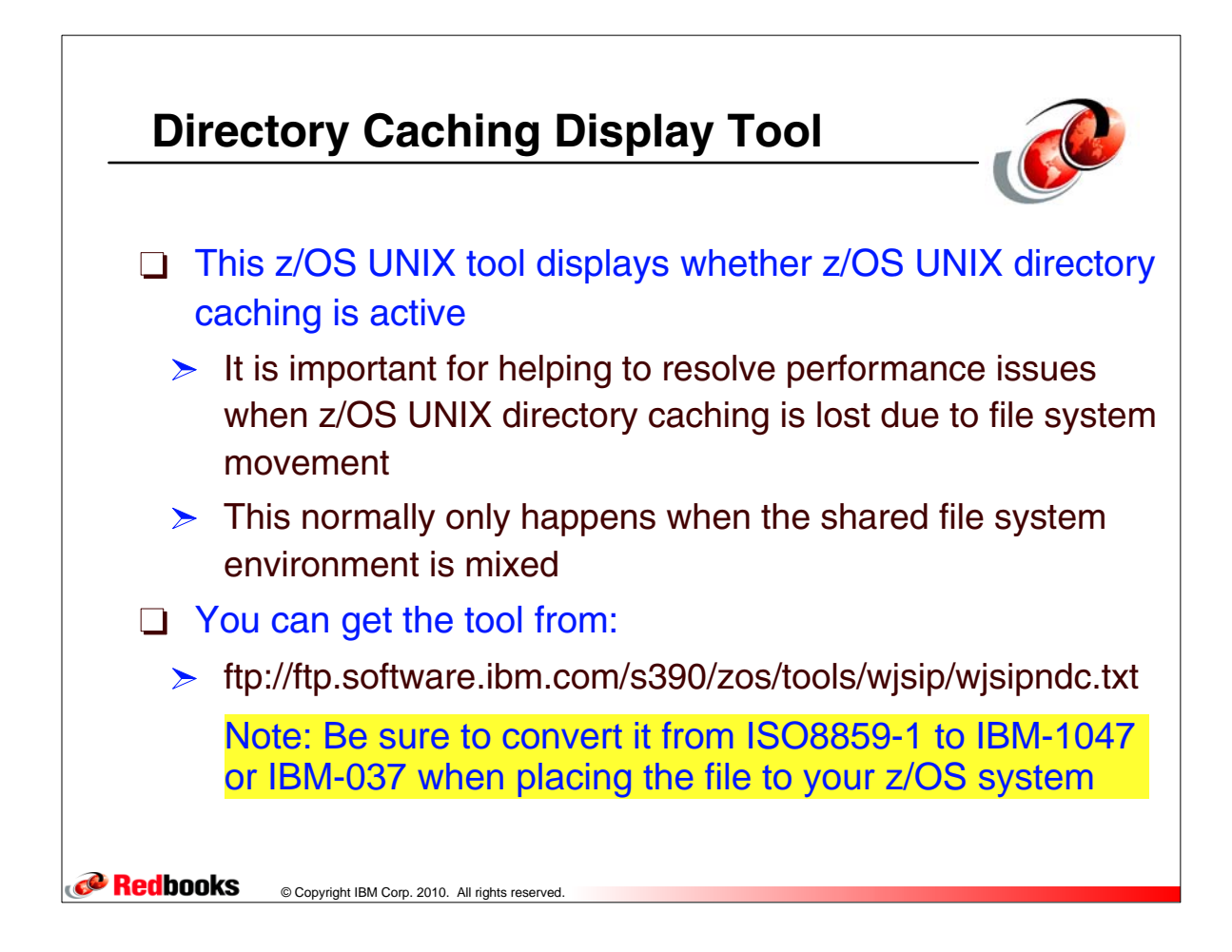

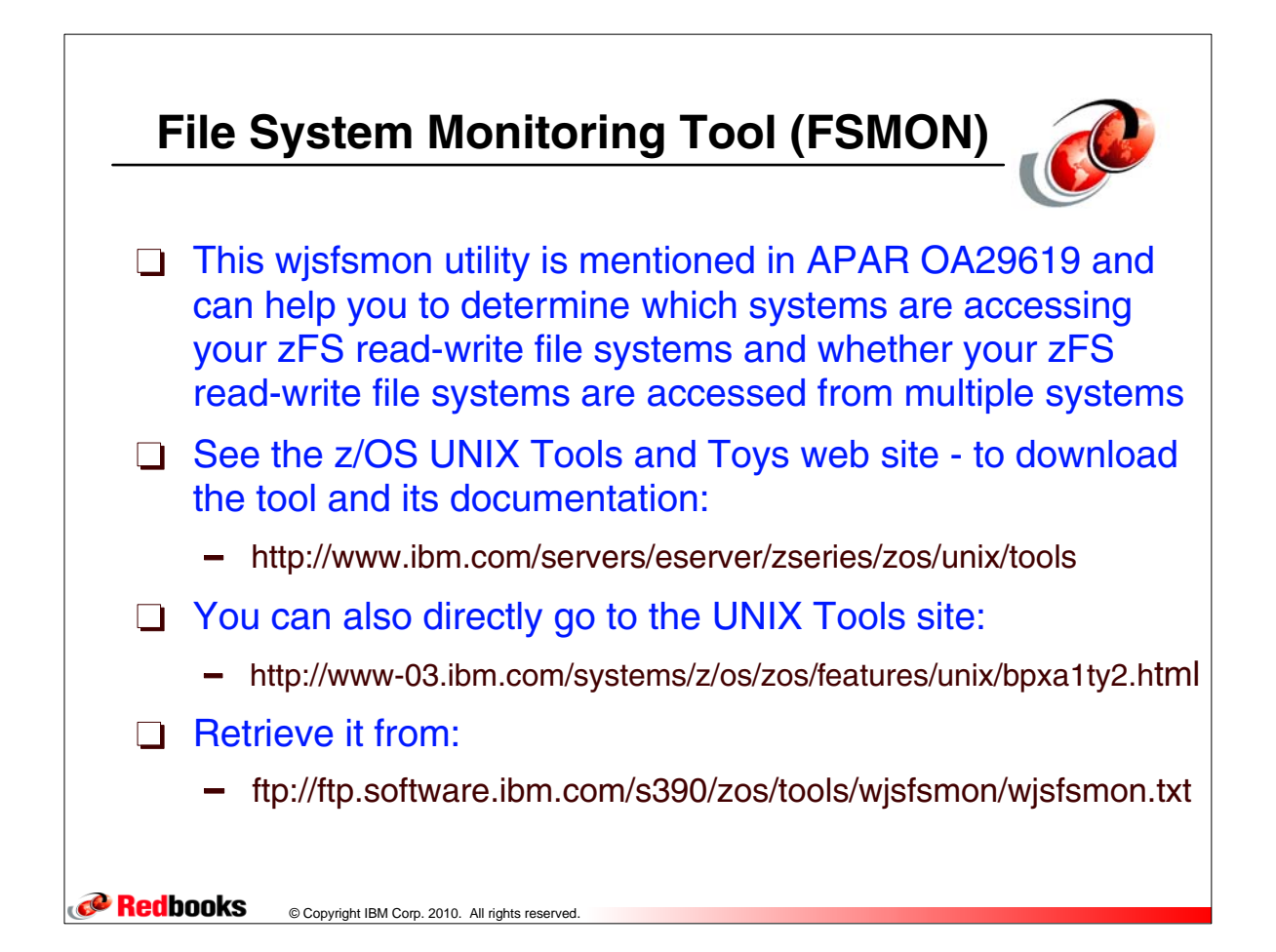